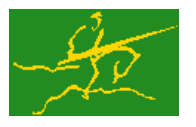

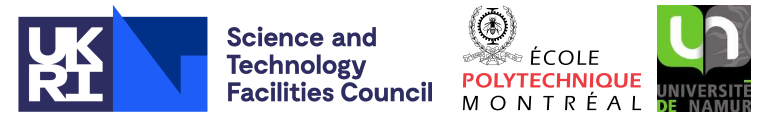

# **GALAHAD**

USER DOCUMENTATION GALAHAD Optimization Library version 5.0

# 1 SUMMARY

This package uses a crossover method, switching between interior-point and working-set approaches, to solve the quadratic programming problem

minimize 
$$
q(\mathbf{x}) = \frac{1}{2}\mathbf{x}^T \mathbf{H}\mathbf{x} + \mathbf{g}^T \mathbf{x} + f
$$

subject to the general linear constraints

$$
c_i^l \leq \mathbf{a}_i^T \mathbf{x} \leq c_i^u, \quad i = 1, \ldots, m,
$$

and the simple bound constraints

$$
x_j^l \le x_j \le x_j^u, \quad j=1,\ldots,n,
$$

where the *n* by *n* symmetric matrix **H**, the vectors **g**,  $a_i$ ,  $c^l$ ,  $c^u$ ,  $x^l$ ,  $x^u$  and the scalar *f* are given. Full advantage is taken of any zero coefficients in the matrix **H** or the vectors  $a_i$ . Any of the constraint bounds  $c_i^l$ ,  $c_i^u$ ,  $x_j^l$  and  $x_j^u$  may be infinite.

If the matrix  $H$  is positive semi-definite, a global solution is found. However, if  $H$  is indefinite, the procedure may find a (weak second-order) critical point that is not the global solution to the given problem.

ATTRIBUTES — Versions: GALAHAD QPC single, GALAHAD QPC double. Uses: GALAHAD CLOCK, GALAHAD SY-MBOLS, GALAHAD SPACE, GALAHAD NORMS, GALAHAD SORT, GALAHAD QPT, GALAHAD QPP, GALAHAD QPD, GALAHAD EQP, GALAHAD LSQP, GALAHAD CQP, GALAHAD QPA, GALAHAD QPB, GALAHAD SPECFILE, GALAHAD FDC. Date: March 2006. Origin: N. I. M. Gould, Rutherford Appleton Laboratory, and Ph. L. Toint, University of Namur, Belgium. Language: Fortran 95 + TR 15581 or Fortran 2003. Parallelism: Some options may use OpenMP and its runtime library.

# 2 HOW TO USE THE PACKAGE

The package is available using both single and double precision reals, and either 32-bit or 64-bit integers. Access to the 32-bit integer, single precision version requires the USE statement

USE GALAHAD QPC single

with the obvious substitution GALAHAD OPC double, GALAHAD OPC single 64 and GALAHAD OPC double 64 for the other variants.

If it is required to use more than one of the modules at the same time, the derived types  $SMT_type$ ,  $QPT_problem_type$ , QPC time type, QPC control type, QPC inform type and QPC data type (Section 2.4) and the subroutines QPC initialize, QPC\_solve, QPC\_terminate, (Section 2.5) and QPC\_read\_specfile (Section 2.7) must be renamed on one of the USE statements.

#### 2.1 Matrix storage formats

Both the Hessian matrix **H** and the constraint Jacobian **A**, the matrix whose rows are the vectors  $\mathbf{a}_i^T$ ,  $i = 1, \ldots, m$ , may be stored in a variety of input formats.

#### 2.1.1 Dense storage format

The matrix A is stored as a compact dense matrix by rows, that is, the values of the entries of each row in turn are stored in order within an appropriate real one-dimensional array. Component  $n * (i-1) + j$  of the storage array A $\delta$ val will hold the value  $a_{ij}$  for  $i = 1, \ldots, m$ ,  $j = 1, \ldots, n$ . Since **H** is symmetric, only the lower triangular part (that is the part  $h_{ij}$  for  $1 \le j \le i \le n$ ) need be held. In this case the lower triangle will be stored by rows, that is component *i* ∗  $(i-1)/2 + j$  of the storage array H%val will hold the value *h<sub>ij</sub>* (and, by symmetry, *h<sub>ij</sub>*) for  $1 \le j \le i \le n$ .

#### 2.1.2 Sparse co-ordinate storage format

Only the nonzero entries of the matrices are stored. For the *l*-th entry of A, its row index *i*, column index *j* and value *ai j* are stored in the *l*-th components of the integer arrays A%row, A%col and real array A%val, respectively. The order is unimportant, but the total number of entries  $A\$ ne is also required. The same scheme is applicable to **H** (thus requiring integer arrays H%row, H%col, a real array H%val and an integer value H%ne), except that only the entries in the lower triangle need be stored.

#### 2.1.3 Sparse row-wise storage format

Again only the nonzero entries are stored, but this time they are ordered so that those in row *i* appear directly before those in row  $i + 1$ . For the *i*-th row of **A**, the *i*-th component of a integer array  $A$ <sup>8</sup>ptr holds the position of the first entry in this row, while  $A\$ r ( $m+1$ ) holds the total number of entries plus one. The column indices *j* and values  $a_{ij}$ of the entries in the *i*-th row are stored in components *l* = A%ptr(*i*), . . . ,A%ptr (*i*+1)−1 of the integer array A%col, and real array  $A\$ ral, respectively. The same scheme is applicable to **H** (thus requiring integer arrays  $H\$ otr,  $H\$ scol, and a real array H%val), except that only the entries in the lower triangle need be stored.

For sparse matrices, this scheme almost always requires less storage than its predecessor.

#### 2.1.4 Diagonal storage format

If **H** is diagonal (i.e.,  $h_{ij} = 0$  for all  $1 \le i \ne j \le n$ ) only the diagonals entries  $h_{ij}$ ,  $1 \le i \le n$ , need be stored, and the first *n* components of the array H%val may be used for the purpose. There is no sensible equivalent for the non-square  $\bf{A}$ .

#### 2.2 Real and integer kinds

We use the terms integer and real to refer to the fortran keywords REAL(rp\_) and INTEGER(ip\_), where rp\_ and ip are the relevant kind values for the real and integer types employed by the particular module in use. The former are equivalent to default REAL for the single precision versions and DOUBLE PRECISION for the double precision cases, and correspond to  $rp = real32$  and  $rp = real64$ , respectively, as supplied by the fortran iso\_fortran\_env module. The latter are default (32-bit) and long (64-bit) integers, and correspond to  $ip = \text{int}32$  and  $ip = \text{int}64$ , respectively, again from the iso fortran env module.

#### 2.3 Parallel usage

OpenMP may be used by the GALAHAD QPC package to provide parallelism for some solvers in shared memory environments. See the documentation for the GALAHAD package SLS for more details. To run in parallel, OpenMP must be enabled at compilation time by using the correct compiler flag (usually some variant of -openmp). The number of threads may be controlled at runtime by setting the environment variable OMP\_NUM\_THREADS.

MPI may also be used by the package to provide parallelism for some solvers in a distributed memory environment. To use this form of parallelism, MPI must be enabled at runtime by using the correct compiler flag (usually some variant of -lmpi). Although the MPI process will be started automatically when required, it should be stopped by the

# GALAHAD QPC

calling program once no further use of this form of parallelism is needed. Typically, this will be via statements of the form

```
CALL MPI_INITIALIZED( flag, ierr )
IF ( flag ) CALL MPI_FINALIZE( ierr )
```
The code may be compiled and run in serial mode.

#### 2.4 The derived data types

Ten derived data types are accessible from the package.

#### 2.4.1 The derived data type for holding matrices

The derived data type SMT\_TYPE is used to hold the matrices **A** and **H**. The components of SMT\_TYPE used here are:

- m is a scalar component of type INTEGER(ip<sub>-)</sub>, that holds the number of rows in the matrix.
- n is a scalar component of type INTEGER(ip<sub>-</sub>), that holds the number of columns in the matrix.
- ne is a scalar variable of type INTEGER(ip<sub>-</sub>), that holds the number of matrix entries.
- type is a rank-one allocatable array of type default CHARACTER, that is used to indicate the matrix storage scheme used. Its precise length and content depends on the type of matrix to be stored (see §2.4.2).
- val is a rank-one allocatable array of type REAL( $rp_$ ) and dimension at least ne, that holds the values of the entries. Each pair of off-diagonal entries  $h_{ij} = h_{ji}$  of a *symmetric* matrix **H** is represented as a single entry (see §2.1.1– 2.1.3). Any duplicated entries that appear in the sparse co-ordinate or row-wise schemes will be summed.
- row is a rank-one allocatable array of type INTEGER(ip ), and dimension at least ne, that may hold the row indices of the entries. (see §2.1.2).
- $col$  is a rank-one allocatable array of type INTEGER(ip<sub>-</sub>), and dimension at least ne, that may the column indices of the entries (see §2.1.2–2.1.3).
- ptr is a rank-one allocatable array of type INTEGER(ip<sub>-</sub>), and dimension at least  $m + 1$ , that may hold the pointers to the first entry in each row (see §2.1.3).

#### 2.4.2 The derived data type for holding the problem

The derived data type QPT<sub>-</sub>problem<sub>-type</sub> is used to hold the problem. The components of QPT<sub>-problem-type</sub> are:

- new problem structure is a scalar variable of type default LOGICAL, that is .TRUE. if this is the first (or only) problem in a sequence of problems with identical "structure" to be attempted, and .FALSE. if a previous problem with the same "structure" (but different numerical data) has been solved. Here, the term "structure" refers both to the sparsity patterns of the Jacobian matrices A involved (but not their numerical values), to the zero/nonzero/infinity patterns (a bound is either zero,  $\pm$  infinity, or a finite but arbitrary nonzero) of each of the constraint bounds, and to the variables and constraints that are fixed (both bounds are the same) or free (the lower and upper bounds are  $\pm$  infinity, respectively).
- n is a scalar variable of type INTEGER(ip ), that holds the number of optimization variables, *n*.
- m is a scalar variable of type INTEGER(ip ), that holds the number of general linear constraints, *m*.
- H is scalar variable of type SMT TYPE that holds the Hessian matrix H. The following components are used:

#### All use is subject to the conditions of a BSD-3-Clause License.

H%type is an allocatable array of rank one and type default CHARACTER, that is used to indicate the storage scheme used. If the dense storage scheme (see Section 2.1.1) is used, the first five components of  $H$ <sup>stype</sup> must contain the string DENSE. For the sparse co-ordinate scheme (see Section 2.1.2), the first ten components of H%type must contain the string COORDINATE, for the sparse row-wise storage scheme (see Section 2.1.3), the first fourteen components of H%type must contain the string SPARSE\_BY\_ROWS, and for the diagonal storage scheme (see Section 2.1.4), the first eight components of H%type must contain the string DIAGONAL.

For convenience, the procedure SMT put may be used to allocate sufficient space and insert the required keyword into H%type. For example, if prob is of derived type QPC\_problem\_type and involves a Hessian we wish to store using the co-ordinate scheme, we may simply

CALL SMT put( prob%H%type, 'COORDINATE' )

See the documentation for the GALAHAD package SMT for further details on the use of SMT\_put.

- H<sub>&ne</sub> is a scalar variable of type INTEGER(ip<sub>-</sub>), that holds the number of entries in the **lower triangular** part of H in the sparse co-ordinate storage scheme (see Section 2.1.2). It need not be set for any of the other three schemes.
- H%val is a rank-one allocatable array of type REAL(rp<sub>-</sub>), that holds the values of the entries of the **lower** triangular part of the Hessian matrix H in any of the storage schemes discussed in Section 2.1.
- H%row is a rank-one allocatable array of type INTEGER(ip\_), that holds the row indices of the **lower triangular** part of H in the sparse co-ordinate storage scheme (see Section 2.1.2). It need not be allocated for any of the other three schemes.
- H%col is a rank-one allocatable array variable of type INTEGER(ip ), that holds the column indices of the lower triangular part of H in either the sparse co-ordinate (see Section 2.1.2), or the sparse row-wise (see Section 2.1.3) storage scheme. It need not be allocated when the dense or diagonal storage schemes are used.
- $H$ <sup>8</sup>ptr is a rank-one allocatable array of dimension  $n+1$  and type INTEGER(ip<sub>-</sub>), that holds the starting position of each row of the lower triangular part of H, as well as the total number of entries plus one, in the sparse row-wise storage scheme (see Section 2.1.3). It need not be allocated when the other schemes are used.
- G is a rank-one allocatable array of dimension n and type REAL(rp\_), that holds the gradient g of the linear term of the quadratic objective function. The *j*-th component of  $G$ ,  $j = 1, \ldots, n$ , contains  $g_j$ .
- f is a scalar variable of type REAL( $rp_$ ), that holds the constant term,  $f$ , in the objective function.
- A is scalar variable of type SMT TYPE that holds the Jacobian matrix A. The following components are used:
	- A%type is an allocatable array of rank one and type default CHARACTER, that is used to indicate the storage scheme used. If the dense storage scheme (see Section 2.1.1) is used, the first five components of  $A\$ {type} must contain the string DENSE. For the sparse co-ordinate scheme (see Section 2.1.2), the first ten components of A%type must contain the string COORDINATE, while for the sparse row-wise storage scheme (see Section 2.1.3), the first fourteen components of A%type must contain the string SPARSE\_BY\_ROWS.

Just as for H%type above, the procedure SMT\_put may be used to allocate sufficient space and insert the required keyword into A%type. Once again, if prob is of derived type QPC\_problem\_type and involves a Jacobian we wish to store using the sparse row-wise storage scheme, we may simply

CALL SMT\_put( prob%A%type, 'SPARSE\_BY\_ROWS' )

- A%ne is a scalar variable of type INTEGER(ip<sub>-</sub>), that holds the number of entries in **A** in the sparse co-ordinate storage scheme (see Section 2.1.2). It need not be set for either of the other two schemes.
- A%val is a rank-one allocatable array of type REAL( $rp_$ ), that holds the values of the entries of the Jacobian matrix A in any of the storage schemes discussed in Section 2.1.

#### All use is subject to the conditions of a BSD-3-Clause License.

- A%row is a rank-one allocatable array of type INTEGER(ip<sub>-)</sub>, that holds the row indices of  $\bf{A}$  in the sparse coordinate storage scheme (see Section 2.1.2). It need not be allocated for either of the other two schemes.
- A%col is a rank-one allocatable array variable of type INTEGER(ip<sub>-</sub>), that holds the column indices of A in either the sparse co-ordinate (see Section 2.1.2), or the sparse row-wise (see Section 2.1.3) storage scheme. It need not be allocated when the dense storage scheme is used.
- A%ptr is a rank-one allocatable array of dimension  $m+1$  and type INTEGER(ip<sub>-</sub>), that holds the starting position of each row of A, as well as the total number of entries plus one, in the sparse row-wise storage scheme (see Section 2.1.3). It need not be allocated when the other schemes are used.
- C<sub>1</sub> is a rank-one allocatable array of dimension m and type REAL(rp<sub>-</sub>), that holds the vector of lower bounds  $c^l$ on the general constraints. The *i*-th component of  $C_{-1}$ ,  $i = 1, ..., m$ , contains  $c_i^l$ . Infinite bounds are allowed by setting the corresponding components of  $C_l$  to any value smaller than -infinity, where infinity is a component of the control array control (see Section 2.4.7).
- C\_u is a rank-one allocatable array of dimension m and type REAL(rp\_), that holds the vector of upper bounds  $c^u$  on the general constraints. The *i*-th component of  $C_{-}u$ ,  $i = 1,...,m$ , contains  $c_i^u$ . Infinite bounds are allowed by setting the corresponding components of  $C_u$  to any value larger than infinity, where infinity is a component of the control array control (see Section 2.4.7).
- $X_l$  is a rank-one allocatable array of dimension n and type REAL(rp<sub>-</sub>), that holds the vector of lower bounds  $x^l$  on the the variables. The *j*-th component of  $X_l, j = 1, \ldots, n$ , contains  $x_j^l$ . Infinite bounds are allowed by setting the corresponding components of X<sub>1</sub> to any value smaller than -infinity, where infinity is a component of the control array control (see Section 2.4.7).
- X<sub>1</sub> is a rank-one allocatable array of dimension n and type REAL (rp<sub>-</sub>), that holds the vector of upper bounds  $x^u$  on the variables. The *j*-th component of  $X_{-}u$ ,  $j = 1, ..., n$ , contains  $\mathbf{x}_{j}^{u}$ . Infinite bounds are allowed by setting the corresponding components of  $X_{-1}$  to any value larger than that infinity, where infinity is a component of the control array control (see Section 2.4.7).
- X is a rank-one allocatable array of dimension n and type REAL(rp\_), that holds the values  $\bf{x}$  of the optimization variables. The *j*-th component of *x*,  $j = 1, ..., n$ , contains *x<sub>j</sub>*.
- Z is a rank-one allocatable array of dimension n and type default REAL(rp ), that holds the values z of estimates of the dual variables corresponding to the simple bound constraints (see Section 4). The *j*-th component of Z,  $j = 1, \ldots, n$ , contains  $z_j$ .
- C is a rank-one allocatable array of dimension m and type default REAL(rp\_), that holds the values Ax of the constraints. The *i*-th component of  $C$ ,  $i = 1,...,m$ , contains  $\mathbf{a}_i^T \mathbf{x} \equiv (\mathbf{A} \mathbf{x})_i$ .
- $Y$  is a rank-one allocatable array of dimension m and type REAL(rp\_), that holds the values y of estimates of the Lagrange multipliers corresponding to the general linear constraints (see Section 4). The *i*-th component of Y,  $i = 1, \ldots, m$ , contains  $y_i$ .

#### 2.4.3 The derived data type for holding control parameters specifically for the interior-point phase

The derived data type QPB\_control\_type is used to hold controlling data for the interior-point phase of the calculation, performed by the GALAHAD package GALAHAD OPB. Components may be changed by calling OPB read specfile (see the documentation for GALAHAD QPB for details). The components of QPB control type are:

- error is a scalar variable of type INTEGER $(ip_+)$ , that holds the stream number for error messages. Printing of error messages in  $QPB$  solve and  $QPB$  terminate is suppressed if error  $\leq 0$ . The default is error = 6.
- out is a scalar variable of type INTEGER(ip ), that holds the stream number for informational messages. Printing of informational messages in QPB solve is suppressed if out  $< 0$ . The default is out = 6.

# All use is subject to the conditions of a BSD-3-Clause License.

- print level is a scalar variable of type INTEGER(ip), that is used to control the amount of informational output which is required. No informational output will occur if  $print-level \le 0$ . If  $print-level = 1$ , a single line of output will be produced for each iteration of the process. If  $\text{print\_level} \geq 2$ , this output will be increased to provide significant detail of each iteration. The default is  $print$ -level = 0.
- start print is a scalar variable of type INTEGER(ip), that specifies the first iteration for which printing will occur in QPB solve. If start print is negative, printing will occur from the outset. The default is start print = -1.
- stop print is a scalar variable of type INTEGER $(ip)$ , that specifies the last iteration for which printing will occur in QPB solve. If stop print is negative, printing will occur once it has been started by start print. The default is stop print =  $-1$ .
- maxit is a scalar variable of type INTEGER $(ip_+)$ , that holds the maximum number of iterations which will be allowed in QPB solve. The default is maxit  $= 1000$ .
- infeas  $max$  is a scalar variable of type INTEGER(ip), that specifies the number of iterations for which the overall infeasibility of the problem is not reduced by at least a factor reduce infeas before the problem is flagged as infeasible (see reduce infeas). The default is infeas max = 200.
- $cq$  maxit is a scalar variable of type INTEGER(ip), that holds the maximum number of conjugate-gradient inner iterations that may be performed during the computation of each search direction in QPB\_solve. If cq\_maxit is set to a negative number, it will be reset by  $QPB\_solve$  to the dimension of the relevant linear system  $+1$ . The default is  $cq_maxit = 200$ .
- indicator type is a scalar variable of type INTEGER(ip<sub>-</sub>), that specifies the type of indicator used to assess when a variable or constraint is active. Possible values are:
	- 1 a variable/constraint is active if and only if the distance to its neaerest bound is no larger than indicator\_tolp (see below).
	- 2 a variable/constraint is active if and only if the distance to its neaerest bound is no larger than indicator\_tolpd (see below) times the magnitude of its corresponding dual variable.
	- 3 a variable/constraint is active if and only if the distance to its neaerest bound is no larger than indicator\_toltapia (see below) times the distance to the same bound at the previous iteration.

The default is indicator type  $= 3$ .

- restore problem is a scalar variable of type INTEGER(ip ), that specifies how much of the input problem is to be retored on output. Possible values are:
	- 0 nothing is restored.
	- 1 the vector data  $g, c^l, c^u, x^l$ , and  $x^u$  will be restored to their input values.
	- 2 the entire problem, that is the above vector data along with the Hessian matrix H and the Jacobian matrix A, will be restored.

The default is restore\_problem = 2.

- extrapolate is a scalar variable of type INTEGER(ip<sub>-</sub>), that specifies whether extrapolation should be used to track the central path. Possible values are:
	- 0 no extrapolation should be used.
	- 1 extrapolation should be used after the final update of the barrier parameter.
	- 2 extrapolation should be used after each update of the barrier parameter.

# All use is subject to the conditions of a BSD-3-Clause License.

The default is extrapolate  $= 2$ .

- path history is a scalar variable of type INTEGER(ip), that specifies the maximum number of previous path points used when extrapolating to track the central path. The default is path-history = 1.
- path derivatives is a scalar variable of type INTEGER(ip ), that specifies the maximum order of derivatives to use when extrapolating to track the central path. The default is path\_derivatives = 5.
- fit\_order is a scalar variable of type INTEGER(ip\_), that specifies the order of (Puiseux or Taylor) series to fit to the available data when building the extrapolant to track the central path. If  $fit{\_}order \leq 0$ , the order will be such that all available data as specified by path history and path derivatives will be used. The default is fit\_order =  $-1$ .
- infinity is a scalar variable of type REAL(rp), that is used to specify which constraint bounds are infinite. Any bound larger than infinity in modulus will be regarded as infinite. The default is infinity =  $10^{19}$ .
- stop p is a scalar variable of type REAL(rp), that holds the required accuracy for the primal infeasibility (see Section 4). The default is  $\text{stop\_p} = u^{1/3}$ , where *u* is EPSILON(1.0) (EPSILON(1.0D0) in GALAHAD QPC\_double).
- stop\_d is a scalar variable of type default REAL(rp\_), that holds the required accuracy for the dual infeasibility (see Section 4). The default is  $stop_d = u^{1/3}$ , where *u* is EPSILON(1.0) (EPSILON(1.0D0) in GALAH-AD QPC double).
- stop\_c is a scalar variable of type default REAL(rp\_), that holds the required accuracy for the violation of complementarity slackness (see Section 4). The default is  $stop_c = u^{1/3}$ , where *u* is EPSILON(1.0) (EPSILON(1.0D0) in GALAHAD\_OPC\_double).
- prfeas is a scalar variable of type REAL(rp<sub>-</sub>), that aims to specify the closest that any initial variable may be to infeasibility. Any variable closer to infeasibility than prfeas will be moved to prfeas from the offending bound. However, if a variable is range bounded, and its bounds are closer than prfeas apart, it will be moved to the mid-point of the two bounds. The default is prfeas  $= 1.0$ .
- dufeas is a scalar variable of type REAL  $(rp_$ ), that aims to specify the closest that any initial dual variable or Lagrange multiplier may be to infeasibility. Any variable closer to infeasibility than prfeas will be moved to dufeas from the offending bound. However, if a dual variable is range bounded, and its bounds are closer than dufeas apart, it will be moved to the mid-point of the two bounds. The default is dufeas  $= 1.0$ .
- muzero is a scalar variable of type REAL(rp), that holds the initial value of the barrier parameter. If muzero is not positive, it will be reset automatically to an appropriate value. The default is muzero  $= -1.0$ .
- reduce infeas is a scalar variable of type default REAL(rp ), that specifies the least factor by which the overall infeasibility of the problem must be reduced, over infeas max consecutive iterations, for it not be declared infeasible (see infeas\_max). The default is reduce\_infeas =  $0.99$ .
- $obj\_unbounded$  is a scalar variable of type default REAL(rp\_), that specifies smallest value of the objective function that will be tolerated before the problem is declared to be unbounded from below. The default is obj\_unbounded <sup>=</sup> −*u* −2 , where *u* is EPSILON(1.0) (EPSILON(1.0D0) in GALAHAD QPC double).
- identical bounds tol is a scalar variable of type REAL(rp\_). Every pair of constraint bounds  $(c_i^l, c_i^u)$  or  $(x_j^l, x_j^u)$ that is closer than identical bounds tol will be reset to the average of their values,  $\frac{1}{2}(c_i^l + c_i^u)$  or  $\frac{1}{2}(x_j^l + x_j^u)$ respectively. The default is identical bounds tol =  $u$ , where  $u$  is EPSILON(1.0) (EPSILON(1.0D0) in GA-LAHAD QPC double).
- indicator\_tol\_p is a scalar variable of type REAL(rp\_) that provides the indicator tolerance associated with the test indicator\_type = 1. The default is indicator\_tol\_p =  $u^{1/3}$ , where *u* is EPSILON(1.0) (EPSILON(1.0D0) in GALAHAD QPC double).

- indicator tol pd is a scalar variable of type REAL  $(r_p)$  that provides the indicator tolerance associated with the test indicator type = 2. The default is indicator tol  $pd = 1.0$ .
- indicator\_tol\_tapia is a scalar variable of type REAL(rp\_) that provides the indicator tolerance associated with the test indicator type = 3. The default is indicator tol tapia =  $0.9$ .
- inner\_stop\_relative and inner\_stop\_absolute are scalar variables of type REAL(rp\_), that hold the relative and absolute convergence tolerances for the inner iteration (search direction) problem using the package GA-LAHAD GLTR, and correspond to the values control%stop relative and control%stop absolute in that package. The defaults are inner\_stop\_relative = 0.01 and inner\_stop\_absolute =  $\sqrt{u}$ , where *u* is EPSILON(1.0) (EPSILON(1.0D0) in GALAHAD QPC double).
- initial radius is a scalar variable of type default  $REAL(rp)$ , that specifies the initial trust-region radius. If initial radius is not positive, it will be reset automatically to an appropriate value. The default is initial radius =  $-1.0$ .
- inner fraction opt is a scalar variable of type default REAL(rp ), that specifies the fraction of the optimal value which is acceptable for the solution of the inner iteration (search direction) problem using the package GALAH-AD GLTR, and corresponds to the value control%fraction opt in that package. A negative value is considered to be zero, and a value of larger than one is considered to be one. Reducing fraction opt below one will result in a reduction of the computation performed at the expense of an inferior optimal value. The default is  $inner\_fraction\_opt = 0.1.$
- cpu\_time\_limit is a scalar variable of type REAL(rp\_), that is used to specify the maximum permitted CPU time. Any negative value indicates no limit will be imposed. The default is  $c$  putime limit = - 1.0.
- clock time limit is a scalar variable of type REAL(rp ), that is used to specify the maximum permitted elapsed system clock time. Any negative value indicates no limit will be imposed. The default is clock time limit =  $-1.0$
- remove dependencies is a scalar variable of type default LOGICAL, that must be set .TRUE. if the algorithm is to attempt to remove any linearly dependent constraints before solving the problem, and .FALSE. otherwise. We recommend removing linearly dependencies. The default is remove dependencies = .TRUE..
- treat zero bounds as general is a scalar variable of type default LOGICAL. If it is set to .FALSE., variables which are only bounded on one side, and whose bound is zero, will be recognised as non-negativities/non-positivities rather than simply as lower- or upper-bounded variables. If it is set to .TRUE, any variable bound  $x_j^l$  or  $x_j^u$ which has the value 0.0 will be treated as if it had a general value. Setting treat\_zero\_bounds\_as\_general to .TRUE. has the advantage that if a sequence of problems are reordered, then bounds which are "accidentally" zero will be considered to have the same structure as those which are nonzero. However, GALAHAD QPC is able to take special advantage of non-negativities/non-positivities, so if a single problem, or if a sequence of problems whose bound structure is known not to change, is/are to be solved, it will pay to set the variable to .FALSE.. The default is treat\_zero\_bounds\_as\_general = . FALSE..
- center is a scalar variable of type default LOGICAL, that must be set .TRUE. if the algorithm will should use the analytic center of the feasible set as its initial feasible point, and .FALSE. otherwise. We recommend using the analytic center. The default is center = .TRUE..
- primal is a scalar variable of type default LOGICAL, that must be set .TRUE. if a primal-barrier Hessian will be used and .FALSE. if the primal-dual Hessian is preferred. We recommend using the primal-dual Hessian. The default  $is primal = .FALSE.$
- puiseux is a scalar variable of type default LOGICAL, that must be set .TRUE. if a Puiseux series will be used when extrapolating along the central path and .FALSE. if a Taylor series is preferred. We recommend using the Puiseux series unless the solution is known to be non-degenerate. The default is puiseux = . TRUE.

- feasol is a scalar variable of type default LOGICAL, that should be set .TRUE. if the final solution obtained will be perturbed so that variables close to their bounds are moved onto these bounds, and .FALSE. otherwise. The default is  $f$ easol =  $.F$   $\triangle$   $\triangle$   $F$
- prefix is a scalar variable of type default CHARACTER and length 30, that may be used to provide a user-selected character string to preface every line of printed output. Specifically, each line of output will be prefaced by the string  $\text{prefix}(2:LEM(TRIM(prefix))-1)$ , thus ignoring the first and last non-null components of the supplied string. If the user does not want to preface lines by such a string, they may use the default  $prefix = "".$
- LSQP control is a scalar variable of type LSQP control type whose components are used to control the initial feasible point calculation performed by the package GALAHAD LSQP. See the specification sheet for the package GALAHAD\_LSQP for details, and appropriate default values (but note that default value for LSQP\_control%feasol is changed to .FALSE..
- FDC\_control is a scalar variable of type FDC\_control\_type whose components are used to control any detection of linear dependencies performed by the package GALAHAD FDC. See the specification sheet for the package GALAHAD FDC for details, and appropriate default values.
- SBLS control is a scalar variable of type SBLS control type whose components are used to control preconditioning, needed to accelerate the step calculation, performed by the package GALAHAD SBLS. See the specification sheet for the package GALAHAD SBLS for details, and appropriate default values (but note that if  $SBLS_{control\$  control  $%$  spectral tioner = 5, the diagonal matrix used is corresponds to replacing the Hesian matrix by its barrier terms).
- GLTR control is a scalar variable of type GLTR control type whose components are used to control the step calculation performed by the package GALAHAD GLTR. See the specification sheet for the package GALAHAD GLTR for details, and appropriate default values.

#### 2.4.4 The derived data type for holding control parameters specifically for the interior-point phase in the convex case

The derived data type CQP\_control\_type is used to hold controlling data for the interior-point phase of the calculation for convex problems, performed by the GALAHAD package GALAHAD\_COP. Components may be changed by calling CQP read specfile (see the documentation for GALAHAD CQP for details). The components of CQP control type are:

- error is a scalar variable of type INTEGER(ip<sub>-</sub>), that holds the stream number for error messages. Printing of error messages in QPC\_solve and QPC\_terminate is suppressed if error  $\leq$  0. The default is error = 6.
- out is a scalar variable of type INTEGER(ip ), that holds the stream number for informational messages. Printing of informational messages in QPC solve is suppressed if out  $< 0$ . The default is out = 6.
- print level is a scalar variable of type INTEGER(ip), that is used to control the amount of informational output which is required. No informational output will occur if  $print-level < 0$ . If  $print-level = 1$ , a single line of output will be produced for each iteration of the process. If  $\text{print-level} > 2$ , this output will be increased to provide significant detail of each iteration. The default is  $print$ -level = 0.
- maxit is a scalar variable of type INTEGER(ip), that holds the maximum number of iterations which will be allowed in  $OPC$ -solve. The default is maxit = 1000.
- start print is a scalar variable of type INTEGER(ip), that specifies the first iteration for which printing will occur in  $OPC$ -solve. If start-print is negative, printing will occur from the outset. The default is start-print =  $-1$ .

- stop print is a scalar variable of type INTEGER(ip), that specifies the last iteration for which printing will occur in QPC solve. If stop print is negative, printing will occur once it has been started by start print. The default is stop print =  $-1$ .
- infeas  $\text{max}$  is a scalar variable of type INTEGER(ip), that specifies the number of iterations for which the overall infeasibility of the problem is not reduced by at least a factor reduce infeas before the problem is flagged as infeasible (see reduce infeas). The default is infeas  $max = 200$ .
- muzero fixed is a scalar variable of type INTEGER(ip ), that specifies the number of iterations before the initial barrier parameter (see muzero) may be altered. The default is muzero fixed = 1.
- indicator type is a scalar variable of type INTEGER $(ip_+)$ , that specifies the type of indicator used to assess when a variable or constraint is active. Possible values are:
	- 1 a variable/constraint is active if and only if the distance to its neaerest bound is no larger than indicatortol p (see below).
	- 2 a variable/constraint is active if and only if the distance to its neaerest bound is no larger than indicatortol pd (see below) times the magnitude of its corresponding dual variable.
	- 3 a variable/constraint is active if and only if the distance to its neaerest bound is no larger than indicatortol tapia (see below) times the distance to the same bound at the previous iteration.

The default is indicator type  $= 3$ .

- arc is a scalar variable of type INTEGER(ip<sub>-)</sub>, that specifies the type of residual trajectory used to define the path to the solution. Possible values are:
	- 1 the residual trajectory proposed by Zhang will be used.
	- 2 the residual trajectory proposed by Zhao and Sun will be used; note this trajectory does not necessarily ensure convergence, so should be used with caution.
	- 3 a combination in which Zhang's trajectory is used until the method determines that Zhou and Sun's will be better.
	- 4 a mixed linear-quadratic variant of Zhang's proposal will be used.

The default is  $\text{arc} = 1$ .

- series order is a scalar variable of type INTEGER(ip), that specifies the order of (Puiseux or Taylor) series to approximate the residual trajectory. The default is series order  $= 2$ .
- infinity is a scalar variable of type  $REAL(rp_+)$ , that is used to specify which constraint bounds are infinite. Any bound larger than infinity in modulus will be regarded as infinite. The default is infinity =  $10^{19}$ .
- stop abs p and stop rel p are scalar variables of type REAL(rp ), that hold the required absolute and relative accuracy for the primal infeasibility (see Section 4). The absolute value of each component of the primal infeasibility on exit is required to be smaller than the larger of  $stop\_abs\_p$  and  $stop\_rel\_p$  times a "typical" value" for this component. The defaults are stop\_abs\_p = stop\_rel\_p =  $u^{1/3}$ , where *u* is EPSILON(1.0) (EPSILON(1.0D0) in GALAHAD QPC double).
- stop abs d and stop rel d are scalar variables of type REAL(rp ), that hold the required absolute and relative accuracy for the dual infeasibility (see Section 4). The absolute value of each component of the dual infeasibility on exit is required to be smaller than the larger of  $stop-abs_p$  and  $stop_rel_p$  times a "typical value" for this component. The defaults are stop\_abs\_d = stop\_rel\_d =  $u^{1/3}$ , where *u* is EPSILON(1.0) (EPSILON(1.0D0) in GALAHAD QPC double).

- stop abs c and stop rel c are scalar variables of type REAL(rp), that hold the required absolute and relative accuracy for the violation of complementary slackness (see Section 4). The absolute value of each component of the complementary slackness on exit is required to be smaller than the larger of stop abs p and stop rel p times a "typical value" for this component. The defaults are stop\_abs\_c = stop\_rel\_c =  $u^{1/3}$ , where *u* is EPSILON(1.0) (EPSILON(1.0D0) in GALAHAD QPC double).
- perturb h is a scalar variable of type REAL( $rp_$ ), that specifies any perturbation that is to be added to the diagonal of **H**. The default is perturb  $h = 0.0$ .
- prfeas is a scalar variable of type REAL(rp), that aims to specify the closest that any initial variable may be to infeasibility. Any variable closer to infeasibility than prfeas will be moved to prfeas from the offending bound. However, if a variable is range bounded, and its bounds are closer than prfeas apart, it will be moved to the mid-point of the two bounds. The default is prfeas =  $10^4$ .
- dufeas is a scalar variable of type REAL  $(rp_+)$ , that aims to specify the closest that any initial dual variable or Lagrange multiplier may be to infeasibility. Any variable closer to infeasibility than prfeas will be moved to dufeas from the offending bound. However, if a dual variable is range bounded, and its bounds are closer than dufeas apart, it will be moved to the mid-point of the two bounds. The default is duffeas =  $10^4$ .
- muzero is a scalar variable of type REAL(rp), that holds the initial value of the barrier parameter. If muzero is not positive, it will be reset automatically to an appropriate value. The default is muzero  $= -1.0$ .
- tau is a scalar variable of type REAL( $rp_$ ), that holds the weight attached to primal-dual infeasibility compared to complementarity when assessing step acceptance. The default is  $tan = 1.0$ .
- gamma<sub>c</sub> is a scalar variable of type REAL( $rp_$ ), that holds the smallest value that individual complementarity pairs are allowed to be relative to the average as the iteration proceeds. The default is gamma  $c = 10^{-5}$ .
- gamma f is a scalar variable of type REAL  $(r_{p-})$ , that holds the smallest value the average complementarity is allowed to be relative to the primal-dual infeasibility as the iteration proceeds. The default is gamma c =  $10^{-5}$ .
- reduce infeas is a scalar variable of type default REAL(rp ), that specifies the least factor by which the overall infeasibility of the problem must be reduced, over infeas max consecutive iterations, for it not be declared infeasible (see infeas\_max). The default is reduce\_infeas =  $0.99$ .
- $obj\_unbounded$  is a scalar variable of type default REAL(rp\_), that specifies smallest value of the objective function that will be tolerated before the problem is declared to be unbounded from below. The default is obj-unbounded <sup>=</sup> −*u* −2 , where *u* is EPSILON(1.0) (EPSILON(1.0D0) in GALAHAD QPC double).
- potential unbounded is a scalar variable of type default REAL(rp ), that specifies smallest value of the potential function divided by the number of one-sided variable and constraint bounds that will be tolerated before the analytic center is declared to be unbounded. The default is potential unbounded  $= -10.0$ .
- identical bounds tol is a scalar variable of type REAL(rp\_). Every pair of constraint bounds  $(c_i^l, c_i^u)$  or  $(x_j^l, x_j^u)$ that is closer than identical bounds tol will be reset to the average of their values,  $\frac{1}{2}(c_i^l + c_i^u)$  or  $\frac{1}{2}(x_j^l + x_j^u)$ respectively. The default is identical bounds tol =  $u$ , where  $u$  is EPSILON(1.0) (EPSILON(1.0D0) in GA-LAHAD QPC double).
- $mu_{\text{1}}$  mu pounce is a scalar variable of type REAL(rp) that specifies the value of the barrier parameter that must be attained before an extrapolating "pounce" may be attempted. The default is  $mu$ -pounce =  $10^{-5}$ .
- indicator\_tol\_p is a scalar variable of type REAL(rp\_) that provides the indicator tolerance associated with the test indicator\_type = 1. The default is indicator\_tol\_p =  $u^{1/3}$ , where *u* is EPSILON(1.0) (EPSILON(1.0D0) in GALAHAD\_OPC\_double).

- indicator tol pd is a scalar variable of type REAL  $(r_p)$  that provides the indicator tolerance associated with the test indicator\_type = 2. The default is indicator\_tol\_pd =  $1.0$ .
- indicator\_tol\_tapia is a scalar variable of type REAL(rp\_) that provides the indicator tolerance associated with the test indicator type = 3. The default is indicator tol tapia =  $0.9$ .
- cpu time limit is a scalar variable of type REAL( $rp_$ ), that is used to specify the maximum permitted CPU time. Any negative value indicates no limit will be imposed. The default is  $c$  putime limit = -1.0.
- clock time limit is a scalar variable of type REAL( $rp_$ ), that is used to specify the maximum permitted elapsed system clock time. Any negative value indicates no limit will be imposed. The default is clock time limit = - 1.0.
- remove dependencies is a scalar variable of type default LOGICAL, that must be set .TRUE. if the algorithm is to attempt to remove any linearly dependent constraints before solving the problem, and .FALSE. otherwise. We recommend removing linearly dependencies. The default is remove dependencies = .TRUE..
- treat zero bounds as general is a scalar variable of type default LOGICAL. If it is set to .FALSE., variables which are only bounded on one side, and whose bound is zero, will be recognised as non-negativities/non-positivities rather than simply as lower- or upper-bounded variables. If it is set to .TRUE, any variable bound  $x_j^l$  or  $x_j^u$ which has the value 0.0 will be treated as if it had a general value. Setting treat\_zero\_bounds\_as\_general to .TRUE. has the advantage that if a sequence of problems are reordered, then bounds which are "accidentally" zero will be considered to have the same structure as those which are nonzero. However, GALAHAD<sub>-QPC</sub> is able to take special advantage of non-negativities/non-positivities, so if a single problem, or if a sequence of problems whose bound structure is known not to change, is/are to be solved, it will pay to set the variable to .FALSE.. The default is treat\_zero\_bounds\_as\_general = .FALSE..
- just feasible is a scalar variable of type default LOGICAL, that must be set .TRUE. if the algorithm should stop as soon as a feasible point of the constraint set is found, and . FALSE. otherwise. The default is just feasible = .FALSE..
- getdua is a scalar variable of type default LOGICAL, that must be set .TRUE. if the user-provided estimates of the dual variables should be replaced by estimates whose aim is to try to balance the requirements of dual feasibility and complementary slackness, and .FALSE. if users estimates are to be used. The default is getdua = .FALSE..
- puiseux is a scalar variable of type default LOGICAL, that must be set .TRUE. if a Puiseux series will be used when extrapolating along the central path and .FALSE. if a Taylor series is preferred. We recommend using the Puiseux series unless the solution is known to be non-degenerate. The default is puiseux = . TRUE.
- every order is a scalar variable of type default LOGICAL, that must be set .TRUE. if every order of approximation up to series order will be tried and the best taken, and .FALSE. if only the exact order specified by series\_order will be used. The default is every\_order = . TRUE..
- feasol is a scalar variable of type default LOGICAL, that should be set .TRUE. if the final solution obtained will be perturbed so that variables close to their bounds are moved onto these bounds, and .FALSE. otherwise. The default is  $f$ easol = .FALSE..
- balance initial complentarity is a scalar variable of type default LOGICAL, that should be set .TRUE. if the initial complementarity is required to be balanced, and .FALSE. otherwise. The default is balance\_initial\_complentarity  $=$  . FALSE..
- crossover is a scalar variable of type default LOGICAL, that must be set .TRUE. if the solution is to be defined in terms of linearly-independent constraints, and .FALSE. otherwise. The default is crossover = .TRUE..

- space critical is a scalar variable of type default LOGICAL, that must be set .TRUE. if space is critical when allocating arrays and .FALSE. otherwise. The package may run faster if space critical is .FALSE. but at the possible expense of a larger storage requirement. The default is space critical = .FALSE..
- deallocate error fatal is a scalar variable of type default LOGICAL, that must be set .TRUE. if the user wishes to terminate execution if a deallocation fails, and .FALSE. if an attempt to continue will be made. The default is deallocate error fatal = .FALSE..
- prefix is a scalar variable of type default CHARACTER and length 30, that may be used to provide a user-selected character string to preface every line of printed output. Specifically, each line of output will be prefaced by the string prefix (2:LEN(TRIM(prefix))-1), thus ignoring the first and last non-null components of the supplied string. If the user does not want to preface lines by such a string, they may use the default  $prefix = "".$
- FDC\_control is a scalar variable of type FDC\_control\_type whose components are used to control any detection of linear dependencies performed by the package GALAHAD FDC. See the specification sheet for the package GALAHAD FDC for details, and appropriate default values.
- SBLS\_control is a scalar variable of type SBLS\_control\_type whose components are used to control factorizations performed by the package GALAHAD SBLS. See the specification sheet for the package GALAHAD SBLS for details, and appropriate default values.
- FIT\_control is a scalar variable of type FIT\_control\_type whose components are used to control fitting of data to polynomials performed by the package GALAHAD FIT. See the specification sheet for the package GALAHAD FIT for details, and appropriate default values.
- ROOTS\_control is a scalar variable of type ROOTS\_control\_type whose components are used to control the polynomial root finding performed by the package GALAHAD ROOTS. See the specification sheet for the package GALAHAD ROOTS for details, and appropriate default values.
- CRO control is a scalar variable of type CRO control type whose components are used to control crossover performed by the package GALAHAD CRO. See the specification sheet for the package GALAHAD CRO for details, and appropriate default values.

#### 2.4.5 The derived data type for holding control parameters specifically for the working-set phase

The derived data type QPA control type is used to hold controlling data for the working-set phase of the calculation performed by the GALAHAD package GALAHAD QPA. Components may be changed by calling QPA read specfile (see the documentation for GALAHAD QPA for details). The components of QPA control type are:

- error is a scalar variable of type INTEGER(ip<sub>-</sub>), that holds the stream number for error messages. Printing of error messages in QPA\_solve and QPA\_terminate is suppressed if error  $\leq$  0. The default is error = 6.
- out is a scalar variable of type INTEGER(ip ), that holds the stream number for informational messages. Printing of informational messages in QPA solve is suppressed if out  $< 0$ . The default is out = 6.
- print level is a scalar variable of type INTEGER $(ip_+)$ , that is used to control the amount of informational output which is required. No informational output will occur if  $print$ -level  $\leq 0$ . If  $print$ -level  $= 1$ , a single line of output will be produced for each iteration of the process. If  $\text{print\_level} \geq 2$ , this output will be increased to provide significant detail of each iteration. The default is  $print$ -level = 0.
- maxit is a scalar variable of type INTEGER(ip), that holds the maximum number of iterations which will be allowed in  $OPA$  solve. The default is maxit = 1000.
- start print is a scalar variable of type INTEGER(ip), that specifies the first iteration for which printing will occur in  $OPA$ -solve. If start-print is negative, printing will occur from the outset. The default is start-print =  $-1$ .

# All use is subject to the conditions of a BSD-3-Clause License.

- stop print is a scalar variable of type INTEGER(ip), that specifies the last iteration for which printing will occur in QPA solve. If stop print is negative, printing will occur once it has been started by start print. The default is stop print  $= -1$ .
- factor is a scalar variable of type INTEGER(ip<sub>-</sub>), that indicates the type of factorization of the preconditioner to be used. Possible values are:
	- 0 the type is chosen automatically on the basis of which option looks likely to be the most efficient.
	- 1 a Schur-complement factorization will be used.
	- 2 an augmented-system factorization will be used.

The default is factor  $= 0$ .

- max col is a scalar variable of type INTEGER(ip), that specifies the maximum number of nonzeros in a column of A which is permitted by the Schur-complement factorization. The default is  $max_{\text{col}} = 35$ .
- $max\_sc$  is a scalar variable of type INTEGER(ip<sub>-</sub>), that specifies the maximum number of columns permitted in the Schur complement of the reference matrix (see Section 4) before a refactorization is triggered. The default is  $max$  sc = 75.
- itref  $\text{max}$  is a scalar variable of type INTEGER(ip), that specifies the maximum number of iterative refinements allowed with each application of the preconditioner. The default is  $\text{iter}$  max = 1.
- cg maxit is a scalar variable of type INTEGER(ip ), that holds the maximum number of conjugate-gradient inner iterations that may be performed during the computation of each search direction in QPA solve. If cg itmax is set to a negative number, it will be reset by  $QPA$  solve to the dimension of the relevant linear system  $+1$ . The default is  $cq\_itmax = -1$ .
- precon is a scalar variable of type INTEGER(ip ), that specifies which preconditioner to be used to accelerate the conjugate-gradient inner iteration. Possible values are:
	- 0 the type is chosen automatically on the basis of which option looks likely to be the most efficient at any given stage of the solution process. Different preconditioners may be used at different stages.
	- 1 a full factorization using the Hessian, which is equivalent to replacing the conjugate gradient inner iteration by a direct method. The Hessian may be perturbed to ensure that the resultant matrix is a preconditioner.
	- 2 the Hessian matrix is replaced by the identity matrix.
	- 3 the Hessian matrix is replaced by a band of given semi-bandwidth (see nsemib below).
	- 4 the Hessian matrix terms in the current reference matrix (see Section 4) are replaced by the identity matrix.
	- 5 the Hessian matrix terms outside a band of given semi-bandwidth in the current reference matrix are replaced by zeros (see nsemib below).

The default is precon  $= 0$ .

- nsemib is a scalar variable of type INTEGER(ip<sub>-)</sub>, that specifies the semi-bandwidth of the band preconditioner when precon = 3, if appropriate. The default is nsemib =  $5$ .
- full max fill is a scalar variable of type INTEGER(ip). If the ratio of the number of nonzeros in the factors of the reference matrix (see Section 4) to the number of nonzeros in the matrix itself exceeds  $full_max_f$ , and the preconditioner is being selected automatically (precon = 0), a banded approximation (see precon = 3) will be used instead. The default is  $full_max_f$  ill = 10.

- deletion strategy is a scalar variable of type INTEGER(ip), that specifies the rules used to determine which constraint to remove from the working set (see Section 4) when necessary to ensure further progress towards the solution. Possible values are:
	- 0 the constraint whose Lagrange multiplier most violates its required optimality bound will be removed.
	- 1 the most-recently added constraint whose Lagrange multiplier violates its required optimality bound will be removed.
	- $k > 1$  among the *k* most-recently added constraints whose Lagrange multipliers violates their required optimality bounds, the one which most violates its bound will be removed.

```
The default is deletion_strategy = 0.
```
- restore problem is a scalar variable of type INTEGER(ip), that specifies how much of the input problem is to be retored on output. Possible values are:
	- 0 nothing is restored.
	- 1 the vector data  $g, c^l, c^u, x^l$ , and  $x^u$  will be restored to their input values.
	- 2 the entire problem, that is the above vector data along with the Hessian matrix H and the Jacobian matrix A, will be restored.

The default is restore problem = 2.

- monitor residuals is a scalar variable of type INTEGER(ip ), that specifies the frequency at which working constraint residuals will be monitored to ensure feasibility. The residuals will be monitored every monitor\_residual iterations. The default is monitor residuals =  $1$ .
- cold start is a scalar variable of type INTEGER(ip<sub>-)</sub>, that controls the initial working set (see Section 4)). Possible values are:
	- 0 a "warm start" will be performed. The values set in C\_stat and B\_stat indicate which constraints will be included in the initial working set. (see C<sub>-</sub>stat and B<sub>-stat</sub> in Section 2.5.2).
	- 1 the constraints "active" at p%X (see Section 2.5.2) will determine the initial working set.
	- 2 the initial working set will be empty.
	- 3 the initial working set will only contain equality constraints.
	- 4 the initial working set will contain as many active constraints as possible, chosen (in order) from equality constraints, simple bounds, and finally general linear constraints.

The default is cold\_start =  $3$ .

- infeas check interval is a scalar variable of type INTEGER(ip), that gives the number of iterations that are permitted before the infeasibility is checked for improvement. The default is infeas check interval = 100.
- infinity is a scalar variable of type REAL(rp\_), that is used to specify which constraint bounds are infinite. Any bound larger than infinity in modulus will be regarded as infinite. The default is infinity =  $10^{19}$ .
- feas tol is a scalar variable of type REAL(rp), that specifies the maximum amount by which a constraint may be violated and yet still be considered to be satisfied. The default is  $f$ eas\_tol =  $u^{3/4}$ , where *u* is EPSILON(1.0) (EPSILON(1.0D0) in GALAHAD QPC double).
- $obi$ -unbounded is a scalar variable of type default REAL(rp-), that specifies smallest value of the objective function that will be tolerated before the problem is declared to be unbounded from below. The default is potential unbounded = −*u*<sup>-2</sup>, where *u* is EPSILON(1.0) (EPSILON(1.0D0) in GALAHAD\_QPC\_double).

- increase rho g factor is a scalar variable of type REAL(rp), that gives the factor by which the current penalty parameter  $\rho_g$  for the general constraints may be increased when solving quadratic programs. The default is increase rho g factor = 2.
- increase rho b factor is a scalar variable of type REAL(rp), that gives the factor by which the current penalty parameter  $\rho_b$  for the simple bound constraints may be increased when solving quadratic programs. The default is increase rho b factor = 2.
- infeas q improved by factor is a scalar variable of type default REAL(rp), that specifies the relative improvement in the infeasibility that must be achieved when solving quadratic programs if the current value of  $\rho_g$  is to be maintained. Specifically if the infeasibility of the general constraints has not fallen by at least a factor infeas g improved by factor during the previous infeas check interval iterations, the penalty parameter will be increased by a factor increase  $rho_q$  factor. The default is infeas improved  $q$  by factor = 0.75.
- infeas\_b\_improved\_by\_factor is a scalar variable of type default REAL(rp\_), that specifies the relative improvement in the infeasibility that must be achieved when solving quadratic programs if the current value of  $\rho_b$  is to be maintained. Specifically if the infeasibility of the simple bound constraints has not fallen by at least a factor infeas b improved by factor during the previous infeas check interval iterations, the penalty parameter will be increased by a factor increase\_rho\_b\_factor. The default is infeas\_improved\_b\_by\_factor = 0.75.
- pivot tol for dependencies is a scalar variable of type default REAL(rp), that holds the relative threshold pivot tolerance used by the matrix factorization when attempting to detect linearly dependent constraints. A value larger than pivot tol is appropriate. See the documentation for the package SLS for details. The default is pivot tol for dependencies = 0.5.
- multiplier\_tol is a scalar variable of type REAL(rp\_). Any dual variable or Lagrange multiplier which is less than multiplier tol outside its optimal interval will be regarded as being acceptable when checking for optimality. The default is zero pivot  $=\sqrt{u}$ , where *u* is EPSILON(1.0) (EPSILON(1.0D0) in GALAHAD QPC double).
- inner stop relative and inner stop absolute are scalar variables of type REAL(rp\_), that hold the relative and absolute convergence tolerances for the inner iteration (search direction) problem. and correspond to the values control%stop relative and control%stop absolute in the GALAHAD package GALAHAD GLTR. The defaults are inner-stop-relative = 0.0 and inner-stop-absolute =  $\sqrt{u}$ , where *u* is EPSILON(1.0) (EPSILON(1.0D0) in GALAHAD QPC double).
- cpu time limit is a scalar variable of type REAL(rp<sub>-</sub>), that is used to specify the maximum permitted CPU time. Any negative value indicates no limit will be imposed. The default is  $cputime$  limit = -1.0.
- clock time limit is a scalar variable of type REAL( $rp_$ ), that is used to specify the maximum permitted elapsed system clock time. Any negative value indicates no limit will be imposed. The default is clock time limit =  $-1.0.$
- treat zero bounds as general is a scalar variable of type default LOGICAL. If it is set to .FALSE., variables which are only bounded on one side, and whose bound is zero, will be recognised as non-negativities/non-positivities rather than simply as lower- or upper-bounded variables. If it is set to .TRUE., any variable bound  $x_j^l$  or  $x_j^u$ which has the value 0.0 will be treated as if it had a general value. Setting treat\_zero\_bounds\_as\_general to .TRUE. has the advantage that if a sequence of problems are reordered, then bounds which are "accidentally" zero will be considered to have the same structure as those which are nonzero. However, GALAHAD QPC is able to take special advantage of non-negativities/non-positivities, so if a single problem, or if a sequence of problems whose bound structure is known not to change, is/are to be solved, it will pay to set the variable to .FALSE.. The default is treat\_zero\_bounds\_as\_qeneral = .  $F{\rm ALSE}$ .

- ramdomize is a scalar variable of type default LOGICAL, that must be set .TRUE. if the user wishes to perturb the constraint bounds by small random quantities during the first stage of the solution process, and .FALSE. otherwise. Any randomization will ultimately be removed. Randomization helps when solving degenerate problems and is usually to be recommended. The default is randomize = . TRUE..
- symmetric\_linear\_solver is a scalar variable of type default CHARACTER and length 30, that specifies the external package to be used to solve any symmetric linear system that might arise. Current possible choices are 'sils', 'ma27', 'ma57', 'ma77', 'ma86', 'ma97', ssids, 'pardiso' and 'wsmp', although only 'sils' and, for OMP 4.0-compliant compilers, 'ssids' are installed by default. See the documentation for the GALAHAD package SLS for further details. The default is symmetric linear solver =  $'sils'.$
- definite linear solver is a scalar variable of type default CHARACTER and length 30, that specifies the external package to be used to solve any symmetric positive-definite linear system that might arise. Current possible choices are 'sils', 'ma27', 'ma57', 'ma77', 'ma86', 'ma87', 'ma97', ssids, 'pardiso' and 'wsmp', although only 'sils' and, for OMP 4.0-compliant compilers, 'ssids' are installed by default. See the documentation for the GALAHAD package SLS for further details. The default is definite linear solver =  $'sils'$ .
- prefix is a scalar variable of type default CHARACTER and length 30, that may be used to provide a user-selected character string to preface every line of printed output. Specifically, each line of output will be prefaced by the string  $\text{prefix}(2:LEM(TRIM(prefix))-1)$ , thus ignoring the first and last non-null components of the supplied string. If the user does not want to preface lines by such a string, they may use the default  $prefix = "".$
- SLS control is a scalar variable argument of type SLS control type that is used to pass control options to external packages used to factorize relevant symmetric matrices that arise. See the documentation for the GALAHAD package SLS for further details. In particular, default values are as for SLS, except that SLS control%relative pivot tolerance is reset to pivot tol.

# 2.4.6 The derived data type for holding control parameters specifically for the equality-constrained phase

The derived data type EQP\_control\_type is used to hold controlling data for the equality-constrained QP phase of the calculation (if any), performed by the GALAHAD package GALAHAD EQP. Components may be changed by calling EQP\_read\_specfile (see the documentation for GALAHAD\_EQP for details). The components of EQP\_control\_type are:

- error is a scalar variable of type INTEGER $(ip_-)$ , that holds the stream number for error messages. Printing of error messages in QPC\_solve and QPC\_terminate is suppressed if  $error \le 0$ . The default is error = 6.
- out is a scalar variable of type INTEGER(ip ), that holds the stream number for informational messages. Printing of informational messages in QPC\_solve is suppressed if out  $< 0$ . The default is out = 6.
- print level is a scalar variable of type INTEGER $(ip_+)$ , that is used to control the amount of informational output which is required. No informational output will occur if  $print$ -level  $\leq 0$ . If  $print$ -level  $= 1$ , a single line of output will be produced for each iteration of the process. If  $\text{print-level} \geq 2$ , this output will be increased to provide significant detail of each iteration. The default is print level =  $0$ .
- new h is a scalar variable of type INTEGER(ip ), that is used to indicate how **H** has changed (if at all) since the previous call to QPC solve. Possible values are:
	- 0 H is unchanged
	- 1 the values in H have changed, but its nonzero structure is as before.
	- 2 both the values and structure of H have changed.

The default is new  $h = 2$ .

# All use is subject to the conditions of a BSD-3-Clause License.

- new a is a scalar variable of type INTEGER(ip ), that is used to indicate how A has changed (if at all) since the previous call to OPC\_solve. Possible values are:
	- 0 A is unchanged
	- 1 the values in A have changed, but its nonzero structure is as before.
	- 2 both the values and structure of A have changed.

The default is new  $a = 2$ .

- cq maxit is a scalar variable of type INTEGER(ip), that is used to limit the number of conjugate-gradient iterations performed in the optimality phase. If cg maxit is negative, no limit will be impossed. The default is cg maxit  $= 200.$
- radius is a scalar variable of type default REAL(rp<sub>-</sub>), that may be used to specify an upper bound on the norm of the allowed solution (a "trust-region" constraint) during the iterative solution of the optimality phase of the problem. This is particularly useful if the problem is unbounded from below. If radius is set too small, there is a possibility that this will preclude the package from finding the actual solution. If initial radius is not positive, it will be reset to the default value, initial radius =  $SQRT(0.1*HUGE(1.0))$  (SQRT(0.1\*HUGE(1.0D0)) in GALAHAD QPC double).
- inner stop relative and inner stop absolute are scalar variables of type REAL(rp), that hold the relative and absolute convergence tolerances for the iterative solution of the optimality phase of the problem using the package GALAHAD\_GLTR, and correspond to the values control%stop\_relative and control%stop\_absolute in that package. The defaults are inner stop relative =  $0.01$  and inner stop absolute =  $\sqrt{u}$ , where *u* is EPSILON(1.0) (EPSILON(1.0D0) in GALAHAD QPC double).
- max\_infeasibility\_relative and max\_infeasibility\_absolute are scalar variables of type REAL(rp\_), that hold the relative and absolute tolerances for assessing infeasibility in the feasibility phase. If the constraints are believed to be rank defficient and the norm of the residual  $Ax_T + c$  at a "typical" feasiblke point is larger than max(max infeasibility relative∗k*A*k, max infeasibility absolute), the problem will be marked as  $% \mathcal{L}_{\mathrm{max}}$  infeasible, The defaults are max\_infeasibility\_relative = max\_infeasibility\_absolute =  $u^{0.75}$  where  $u$  is EPSILON(1.0) (EPSILON(1.0D0) in GALAHAD QPC double).
- remove dependencies is a scalar variable of type default LOGICAL, that must be set .TRUE. if linear dependent constraints  $Ax + c = 0$  should be removed and .FALSE. otherwise. The default is remove dependencies = .TRUE..
- space critical is a scalar variable of type default LOGICAL, that must be set .TRUE. if space is critical when allocating arrays and .FALSE. otherwise. The package may run faster if space critical is .FALSE. but at the possible expense of a larger storage requirement. The default is space critical = .FALSE..
- deallocate error fatal is a scalar variable of type default LOGICAL, that must be set .TRUE. if the user wishes to terminate execution if a deallocation fails, and .FALSE. if an attempt to continue will be made. The default is deallocate error fatal = .FALSE..
- FDC\_control is a scalar variable of type FDC\_control\_type whose components are used to control any detection of linear dependencies performed by the package GALAHAD FDC. See the specification sheet for the package GALAHAD FDC for details, and appropriate default values.
- GLTR control is a scalar variable argument of type GLTR control type that is used to pass control options to the conjugate-gradient solver used to solve linear systems that arise. See the documentation for the GALAHAD package GLTR for further details. In particular, default values are as for GLTR.

- SBLS\_control is a scalar variable argument of type SBLS\_control\_type that is used to pass control options to the symmetric block linear equation preconditioner used to help solve linear systems that arise. See the documentation for the GALAHAD package SBLS for further details. In particular, default values are as for SBLS.
- prefix is a scalar variable of type default CHARACTER and length 30, that may be used to provide a user-selected character string to preface every line of printed output. Specifically, each line of output will be prefaced by the string prefix(2:LEN(TRIM( prefix ))-1), thus ignoreing the first and last non-null components of the supplied string. If the user does not want to preface lines by such a string, they may use the default prefix = "".

#### 2.4.7 The derived data type for holding control parameters

The derived data type QPC\_control\_type is used to hold controlling data. Default values may be obtained by calling  $QPC\_initialize$  (see Section 2.5.1), while components may also be changed by calling  $QPC\_read\_specific$  (see Section 2.7.1). The components of  $QPC_{control_type}$  are:

- error is a scalar variable of type INTEGER(ip<sub>-</sub>), that holds the stream number for error messages. Printing of error messages in QPC\_solve and QPC\_terminate is suppressed if  $error < 0$ . The default is  $error = 6$ .
- out is a scalar variable of type INTEGER(ip ), that holds the stream number for informational messages. Printing of informational messages in QPC\_solve is suppressed if out  $< 0$ . The default is out = 6.
- print level is a scalar variable of type INTEGER $(ip_+)$ , that is used to control the amount of informational output which is required. No informational output will occur if  $print$ -level  $\leq 0$ . If  $print$ -level  $= 1$ , a single line of output will be produced for each iteration of the process. If  $\text{print\_level} \geq 2$ , this output will be increased to provide significant detail of each iteration. The default is print level = 0.
- restore problem is a scalar variable of type INTEGER(ip<sub>-</sub>), that specifies how much of the input problem is to be retored on output. Possible values are:
	- 0 nothing is restored.
	- 1 the vector data  $g, c^l, c^u, x^l$ , and  $x^u$  will be restored to their input values.
	- 2 the entire problem, that is the above vector data along with the Hessian matrix H and the Jacobian matrix A, will be restored.
	- The default is restore problem = 2.
- infinity is a scalar variable of type REAL(rp<sub>-)</sub>, that is used to specify which constraint bounds are infinite. Any bound larger than infinity in modulus will be regarded as infinite. The default is infinity =  $10^{19}$ .
- identical bounds tol is a scalar variable of type REAL(rp\_). Every pair of constraint bounds  $(c_i^l, c_i^u)$  or  $(x_j^l, x_j^u)$ that is closer than identical bounds tol will be reset to the average of their values,  $\frac{1}{2}(c_i^l + c_i^u)$  or  $\frac{1}{2}(x_j^l + x_j^u)$ respectively. The default is identical bounds tol =  $u$ , where  $u$  is EPSILON(1.0) (EPSILON(1.0D0) in GA-LAHAD QPC double).
- rho<sub>-g</sub> is a scalar variable of type REAL(rp<sub>-</sub>), that holds the initial values of the parameter,  $\rho_g$ , used to weight the infeasibility term  $v_g(\mathbf{x})$  for the working-set phase (see Section 4).
- rho b is a scalar variable of type REAL(rp<sub>-</sub>), that holds the initial values of the parameter,  $\rho_b$ , used to weight the infeasibility term  $v_b(\mathbf{x})$  for the working-set phase (see Section 4).
- on bound tol is a scalar variable of type REAL( $rp_$ ) that specifies the furthest a variable or constraint may be from one of its bounds to be regarded as active. The default is on bound tol =  $u$ , where  $u$  is EPSILON(1.0) (EPSILON(1.0D0) in GALAHAD QPC double).

- cpu time limit is a scalar variable of type REAL $(rp_+)$ , that is used to specify the maximum permitted CPU time. Any negative value indicates no limit will be imposed. The default is  $c$  putime limit = -1.0.
- clock time limit is a scalar variable of type REAL( $rp$ ), that is used to specify the maximum permitted elapsed system clock time. Any negative value indicates no limit will be imposed. The default is clock time limit =  $-1.0.$
- convex is a scalar variable of type default LOGICAL, that must be set .TRUE. if the problem is convex (i.e., if the matrix **H** is positive semi-definite) and the user wishes to take advantage of the fact, and .FALSE. otherwise. The package will usually run faster for convex problems if convex is .TRUE., but convex must be set .FALSE. if the user is uncertain as otherwise the package may fail. The default is convex = .FALSE..
- treat zero bounds as general is a scalar variable of type default LOGICAL. If it is set to .FALSE., variables which are only bounded on one side, and whose bound is zero, will be recognised as non-negativities/non-positivities rather than simply as lower- or upper-bounded variables. If it is set to .TRUE., any variable bound  $x_j^l$  or  $x_j^u$ which has the value 0.0 will be treated as if it had a general value. Setting treat\_zero\_bounds\_as\_general to .TRUE. has the advantage that if a sequence of problems are reordered, then bounds which are "accidentally" zero will be considered to have the same structure as those which are nonzero. However, GALAHAD\_QPC is able to take special advantage of non-negativities/non-positivities, so if a single problem, or if a sequence of problems whose bound structure is known not to change, is/are to be solved, it will pay to set the variable to .FALSE.. The default is treat\_zero\_bounds\_as\_general = . FALSE..
- space critical is a scalar variable of type default LOGICAL, that must be set .TRUE. if space is critical when allocating arrays and .FALSE. otherwise. The package may run faster if space critical is .FALSE. but at the possible expense of a larger storage requirement. The default is space critical = .FALSE..
- deallocate error fatal is a scalar variable of type default LOGICAL, that must be set .TRUE. if the user wishes to terminate execution if a deallocation fails, and .FALSE. if an attempt to continue will be made. The default is deallocate error fatal = .FALSE..
- no qpa is a scalar variable of type default LOGICAL, that must be set .TRUE. if the user wishes to skip the working-set phase of the computation, and .FALSE. if this phase is required. The default is no qpa = .FALSE..
- no qpb is a scalar variable of type default LOGICAL, that must be set .TRUE. if the user wishes to skip the interior-point phase of the computation, and .FALSE. if this phase is required. The default is no qpa = .FALSE..
- qpb or qpa is a scalar variable of type default LOGICAL, that must be set .TRUE. if the user wishes to use the interiorpoint phase of the computation, but only to follow this with the working-set phase if the former is unsuccessful, and to .FALSE. if both phases are to be used (subject to the requests made in no qpa and no qpb). The default is  $qpb\_or\_qpa = .FALSE.$ .
- prefix is a scalar variable of type default CHARACTER and length 30, that may be used to provide a user-selected character string to preface every line of printed output. Specifically, each line of output will be prefaced by the string  $prefix(2:LEM(TRIM(prefix))-1)$ , thus ignoring the first and last non-null components of the supplied string. If the user does not want to preface lines by such a string, they may use the default  $prefix = "".$
- QPA control is a scalar variable of type QPA control type (see Section 2.4.5 whose components are used to control the working-set phase of the calculation, performed by the package GALAHAD QPA.
- QPB control is a scalar variable of type QPB control type (see Section 2.4.3 whose components are used to control the interior-point phase of the calculation, performed by the package GALAHAD QPB.
- CQP control is a scalar variable of type CQP control type (see Section 2.4.4 whose components are used to control the convex primal-dual phase of the calculation, performed by the package GALAHAD CQP.

- EQP control is a scalar variable of type EQP control type (see Section 2.4.6 whose components are used to control the equality-constrained phase of the calculation (if any), performed by the package GALAHAD EQP.
- FDC control is a scalar variable of type FDC control type whose components are used to control any detection of linear dependencies performed by the package GALAHAD FDC. See the specification sheet for the package GALAHAD FDC for details, and appropriate default values.

#### 2.4.8 The derived data type for holding timing information

The derived data type QPC\_time\_type is used to hold elapsed CPU and system clock times for the various parts of the calculation. The components of  $QPC$  time type are:

- total is a scalar variable of type  $REAL(rp_$ ), that gives the total CPU time spent in the package.
- preprocess is a scalar variable of type REAL(rp ), that gives the CPU time spent reordering the problem to standard form prior to solution.
- find dependent is a scalar variable of type REAL( $rp_$ ), that gives the CPU time spent detecting and removing linearly-dependent equality constraints
- analyse is a scalar variable of type REAL( $rp_$ ), that gives the CPU time spent analysing the required matrices prior to factorization.
- factorize is a scalar variable of type REAL( $rp_$ ), that gives the CPU time spent factorizing the required matrices.
- solve is a scalar variable of type REAL( $rp_$ ), that gives the CPU time spent computing the search direction.
- clock total is a scalar variable of type REAL(rp), that gives the total elapsed system clock time spent in the package.
- clock preprocess is a scalar variable of type REAL(rp ), that gives the elapsed system clock time spent reordering the problem to standard form prior to solution.
- clock find dependent is a scalar variable of type REAL( $rp_$ ), that gives the elapsed system clock time spent detecting and removing linearly-dependent equality constraints
- clock analyse is a scalar variable of type REAL( $rp_$ ), that gives the elapsed system clock time spent analysing the required matrices prior to factorization.
- clock factorize is a scalar variable of type REAL(rp), that gives the elapsed system clock time spent factorizing the required matrices.
- clock solve is a scalar variable of type REAL( $rp_$ ), that gives the elapsed system clock time spent computing the search direction.

#### 2.4.9 The derived data type for holding informational parameters specifically for the interior-point phase

The derived data type QPB inform type is used to hold parameters that give information about the progress of the working-set phase of the algorithm performed by the GALAHAD package GALAHAD QPB. The components of QPB inform type are:

- status is a scalar variable of type  $INTEGR(ip_$ ), that gives the exit status of the algorithm. See Section 2.6 for details.
- alloc status is a scalar variable of type INTEGER(ip), that gives the status of the last attempted array allocation or deallocation. This will be 0 if status  $= 0$ .

- bad alloc is a scalar variable of type default CHARACTER and length 80, that gives the name of the last internal array for which there were allocation or deallocation errors. This will be the null string if status  $= 0$ .
- iter is a scalar variable of type INTEGER $(ip<sub>-</sub>)$ , that gives the total number of iterations required.
- factorization status is a scalar variable of type INTEGER(ip), that gives the return status from the matrix factorization.
- factorization integer is a scalar variable of type long INTEGER(ip), that gives the amount of integer storage used for the matrix factorization.
- factorization real is a scalar variable of type INTEGER(int64), that gives the amount of real storage used for the matrix factorization.
- nfacts is a scalar variable of type INTEGER( $ip$ ), that gives the total number of factorizations performed.
- nbacts is a scalar variable of type  $INTEGR(ip_$ ), that gives the total number of backtracks performed during the sequence of linesearches.
- nmods is a scalar variable of type INTEGER(ip<sub>-)</sub>, that gives the total number of factorizations which were modified to ensure that the matrix is an appropriate preconditioner.
- $obj$  is a scalar variable of type REAL(rp<sub>-</sub>), that holds the value of the objective function at the best estimate of the solution found.
- non negligible pivot is a scalar variable of type REAL(rp ), that holds the value of the smallest pivot larger than control%zero\_pivot when searching for dependent linear constraints. If non\_negligible\_pivot is close to control%zero pivot, this may indicate that there are further dependent constraints, and it may be worth increasing control%zero pivot above non negligible pivot and solving again.
- feasible is a scalar variable of type default LOGICAL, that has the value .TRUE. if the output value of x satisfies the constraints, and the value .FALSE. otherwise.
- time is a scalar variable of type QPC time type whose components are used to hold elapsed CPU and system clock times for the various parts of the calculation (see Section 2.4.8).
- LSQP inform is a scalar variable of type LSQP inform type whose components are used to provide information about the initial feasible point calculation performed by the package GALAHAD\_LSQP. See the specification sheet for the package GALAHAD\_LSQP for details, and appropriate default values.
- FDC inform is a scalar variable of type FDC inform type whose components are used to provide information about any detection of linear dependencies performed by the package GALAHAD FDC. See the specification sheet for the package GALAHAD\_FDC for details.
- SBLS inform is a scalar variable of type SBLS inform type whose components are used to provide information about factorizations performed by the package GALAHAD SBLS. See the specification sheet for the package GA-LAHAD\_SBLS for details.
- GLTR inform is a scalar variable of type GLTR inform type whose components are used to provide information about the step calculation performed by the package GALAHAD GLTR. See the specification sheet for the package GALAHAD GLTR for details.

#### 2.4.10 The derived data type for holding informational parameters specifically for the interior-point phase in the convex case

The derived data type CQP inform type is used to hold parameters that give information about the progress of the working-set phase of the algorithm performed by the GALAHAD package GALAHAD CQP. The components of COP\_inform\_type are:

- status is a scalar variable of type INTEGER(ip\_), that gives the exit status of the algorithm. See Section 2.6 for details.
- alloc status is a scalar variable of type INTEGER(ip), that gives the status of the last attempted array allocation or deallocation. This will be 0 if status =  $0$ .
- bad alloc is a scalar variable of type default CHARACTER and length 80, that gives the name of the last internal array for which there were allocation or deallocation errors. This will be the null string if status = 0.
- factorization status is a scalar variable of type INTEGER(ip), that gives the return status from the matrix factorization.
- factorization integer is a scalar variable of type long INTEGER(ip ), that gives the amount of integer storage used for the matrix factorization.
- factorization real is a scalar variable of type INTEGER (int64), that gives the amount of real storage used for the matrix factorization.
- nfacts is a scalar variable of type INTEGER(ip ), that gives the total number of factorizations performed.
- nbacts is a scalar variable of type INTEGER(ip<sub>-</sub>), that gives the total number of backtracks performed during the sequence of linesearches.
- threads is a scalar variable of type INTEGER(ip), that gives the total number of threads used for parallel execution.
- iter is a scalar variable of type INTEGER(ip ), that gives the number of iterations performed.
- $obj$  is a scalar variable of type REAL(rp<sub>-</sub>), that holds the value of the objective function at the best estimate of the solution found.
- primal infeasibility is a scalar variable of type REAL( $rp_$ ), that holds the norm of the violation of primal optimality (see Section 2.4.8) at the best estimate of the solution found.
- dual infeasibility is a scalar variable of type REAL (rp ), that holds the norm of the violation of dual optimality (see Section 2.4.8) at the best estimate of the solution found.
- complementary slackness is a scalar variable of type  $REAL(rp_+)$ , that holds the norm of the violation of complementary slackness (see Section 2.4.8) at the best estimate of the solution found.
- potential is a scalar variable of type REAL( $rp_$ ), that holds the value of the logarithmic potential function sum -log(distance to constraint boundary).
- non negligible pivot is a scalar variable of type REAL(rp), that holds the value of the smallest pivot which was not judged to be zero when detecting linearly dependent constraints.
- feasible is a scalar variable of type default LOGICAL, that has the value .TRUE. if the output value of x satisfies the constraints, and the value .FALSE. otherwise.
- time is a scalar variable of type QPC\_time\_type whose components are used to hold elapsed CPU and system clock times for the various parts of the calculation (see Section 2.4.8).

#### All use is subject to the conditions of a BSD-3-Clause License.

- FDC inform is a scalar variable of type FDC inform type whose components are used to provide information about any detection of linear dependencies performed by the package GALAHAD FDC. See the specification sheet for the package GALAHAD FDC for details.
- SBLS inform is a scalar variable of type SBLS inform type whose components are used to provide information about factorizations performed by the package GALAHAD SBLS. See the specification sheet for the package GA-LAHAD\_SBLS for details.
- FIT inform is a scalar variable of type FIT inform type whose components are used to provide information about the fitting of data to polynomials performed by the package GALAHAD FIT. See the specification sheet for the package GALAHAD\_FIT for details.
- ROOTS inform is a scalar variable of type ROOTS inform type whose components are used to provide information about the polynomial root finding performed by the package GALAHAD\_ROOTS. See the specification sheet for the package GALAHAD ROOTS for details.
- CRO inform is a scalar variable of type CRO inform type whose components are used to provide information about the crossover performed by the package GALAHAD CRO. See the specification sheet for the package GALAHAD CRO for details.

#### 2.4.11 The derived data type for holding informational parameters specifically from the working-set phase

The derived data type QPA inform type is used to hold parameters that give information about the progress of the working-set phase of the algorithm performed by the GALAHAD package GALAHAD QPA. The components of QPA inform type are:

- status is a scalar variable of type INTEGER(ip<sub>-</sub>), that gives the exit status of the algorithm. See Section 2.6 for details.
- alloc status is a scalar variable of type INTEGER(ip\_), that gives the status of the last attempted array allocation or deallocation. This will be 0 if status =  $0$ .
- bad alloc is a scalar variable of type default CHARACTER and length 80, that gives the name of the last internal array for which there were allocation or deallocation errors. This will be the null string if status  $= 0$ .
- major\_iter is a scalar variable of type INTEGER(ip\_), that gives the total number of major iterations required.
- iter is a scalar variable of type INTEGER(ip ), that gives the total number of iterations required.
- $cq$  iter is a scalar variable of type INTEGER(ip), that gives the total number of conjugate-gradient inner iterations required.
- factorization status is a scalar variable of type INTEGER(ip), that gives the return status from the matrix factorization.
- factorization integer is a scalar variable of type long INTEGER(ip ), that gives the amount of integer storage used for the matrix factorization.
- factorization real is a scalar variable of type INTEGER(int64), that gives the amount of real storage used for the matrix factorization.
- nfacts is a scalar variable of type INTEGER(ip ), that gives the total number of factorizations performed.
- nmods is a scalar variable of type INTEGER(ip\_), that gives the total number of factorizations which were modified to ensure that the matrix is an appropriate preconditioner.

- num q infeas is a scalar variable of type INTEGER(ip), that gives the total number of general constraints that are violated.
- num b infeas is a scalar variable of type INTEGER( $ip_$ ), that gives the total number of simple bound constraints that are violated.
- $obj$  is a scalar variable of type REAL(rp<sub>-</sub>), that holds the value of the objective function at the best estimate of the solution found.
- infeas q is a scalar variable of type REAL(rp<sub>-</sub>), that holds the value of the infeasibility  $v_g(\mathbf{x})$ .
- infeas b is a scalar variable of type REAL (rp), that holds the value of the infeasibility  $v_b(\mathbf{x})$ .
- merit is a scalar variable of type REAL(rp<sub>-</sub>), that holds the value of the merit function  $q(\mathbf{x}) + \rho_g v_g(\mathbf{x}) + \rho_b v_b(\mathbf{x})$  at the best estimate of the solution found.
- time is a scalar variable of type QPC time type whose components are used to hold elapsed CPU and system clock times for the various parts of the calculation (see Section 2.4.8).
- SLS inform is a scalar variable argument of type SLS inform type that is used to pass information concerning the progress of the external packages used to factorize relevant symmetric matrices that arise. See the documentation for the GALAHAD package SLS for further details.

#### 2.4.12 The derived data type for holding informational parameters specifically for the equality-constrained phase

The derived data type  $EQP\_inform\_type$  is used to hold parameters that give information about the progress of the equality-constrained phase of the algorith (if any) performed by the GALAHAD package GALAHAD\_EQP. The components of EQP inform type are:

- status is a scalar variable of type INTEGER(ip<sub>-</sub>), that gives the exit status of the algorithm. See Section 2.6 for details.
- alloc status is a scalar variable of type INTEGER(ip), that gives the status of the last attempted array allocation or deallocation. This will be 0 if status =  $0$ .
- bad alloc is a scalar variable of type default CHARACTER and length 80, that gives the name of the last internal array for which there were allocation or deallocation errors. This will be the null string if status =  $0$ .
- cg iter is a scalar variable of type INTEGER(ip ), that gives the total number of conjugate-gradient iterations required.
- factorization integer is a scalar variable of type long INTEGER(ip ), that gives the amount of integer storage used for the matrix factorization.
- factorization real is a scalar variable of type INTEGER(int64), that gives the amount of real storage used for the matrix factorization.
- $obj$  is a scalar variable of type REAL(rp<sub>-</sub>), that holds the value of the objective function at the best estimate of the solution found.
- time is a scalar variable of type QPC\_time\_type whose components are used to hold elapsed CPU and system clock times for the various parts of the calculation (see Section 2.4.8).
- FDC<sub>inform</sub> is a scalar variable of type FDC<sub>inform</sub> type whose components are used to provide information about any detection of linear dependencies performed by the package GALAHAD FDC. See the specification sheet for the package GALAHAD FDC for details.

- SBLS inform is a scalar variable of type SBLS inform type whose components are used to hold information relating to the formation and factorization of the preconditioner. See the documentation for the GALAHAD package SBLS for further details.
- GLTR inform is a scalar variable of type GLTR inform type whose components are used to hold information relating to the computation of the solution via the conjugate-gradient method. See the documentation for the GALAHAD package GLTR for further details.

#### 2.4.13 The derived data type for holding informational parameters

The derived data type QPC\_inform\_type is used to hold parameters that give information about the progress and needs of the algorithm. The components of  $QPC\_information\_type$  are:

- status is a scalar variable of type INTEGER(ip<sub>-</sub>), that gives the exit status of the algorithm. See Section 2.6 for details.
- alloc\_status is a scalar variable of type INTEGER(ip\_), that gives the status of the last attempted array allocation or deallocation. This will be 0 if status =  $0$ .
- bad alloc is a scalar variable of type default CHARACTER and length 80, that gives the name of the last internal array for which there were allocation or deallocation errors. This will be the null string if status =  $0$ .
- factorization status is a scalar variable of type INTEGER(ip), that gives the return status from the matrix factorization.
- factorization integer is a scalar variable of type long INTEGER(ip ), that gives the amount of integer storage used for the matrix factorization.
- factorization real is a scalar variable of type INTEGER (int64), that gives the amount of real storage used for the matrix factorization.
- nfacts is a scalar variable of type INTEGER $(ip)$ , that gives the total number of factorizations performed.
- nmods is a scalar variable of type INTEGER $(ip)$ , that gives the total number of factorizations which were modified to ensure that the matrix is an appropriate preconditioner.
- $obj$  is a scalar variable of type REAL(rp<sub>-</sub>), that holds the value of the objective function at the best estimate of the solution found.
- non negligible pivot is a scalar variable of type REAL(rp ), that holds the value of the smallest pivot larger than control%zero\_pivot when searching for dependent linear constraints. If non\_negligible\_pivot is close to control%zero pivot, this may indicate that there are further dependent constraints, and it may be worth increasing control%zero pivot above non negligible pivot and solving again.
- p found is a scalar variable of type default LOGICAL, that has the value .TRUE. if the active-set predictions have been computed, and the value .FALSE. otherwise.
- time is a scalar variable of type QPC time type whose components are used to hold elapsed CPU and system clock times for the various parts of the calculation (see Section 2.4.8).
- $OPA_inform$  is a scalar variable of type  $OPA_inform_type$  (see Section 2.4.11 whose components provide information about the progress and needs of the working-set phase of the calculation performed by the package GALAH-AD QPA.

- QPB inform is a scalar variable of type QPB inform type (see Section 2.4.9 whose components provide information about the progress and needs of the interior-point phase of the calculation performed by the package GALAH-AD QPB.
- $CQP$  inform is a scalar variable of type  $CQP$  inform type (see Section 2.4.10 whose components provide information about the progress and needs of the primal-dual phase of the calculation performed by the package GALAHAD CQP.
- EQP inform is a scalar variable of type  $EQP$  inform type (see Section 2.4.12 whose components provide information about the progress and needs of the equality-constrained phase of the calculation (if any) performed by the package GALAHAD EQP.
- FDC inform is a scalar variable of type FDC inform type whose components are used to provide information about any detection of linear dependencies performed by the package GALAHAD FDC. See the specification sheet for the package GALAHAD FDC for details.

#### 2.4.14 The derived data type for holding problem data

The derived data type QPC\_data\_type is used to hold all the data for a particular problem, or sequences of problems with the same structure, between calls of QPC procedures. This data should be preserved, untouched, from the initial call to QPC initialize to the final call to QPC terminate.

#### 2.5 Argument lists and calling sequences

There are three procedures for user calls (see Section 2.7 for further features):

- 1. The subroutine QPC initialize is used to set default values, and initialize private data, before solving one or more problems with the same sparsity and bound structure.
- 2. The subroutine QPC\_solve is called to solve the problem.
- 3. The subroutine QPC terminate is provided to allow the user to automatically deallocate array components of the private data, allocated by  $QPC\_solve$ , at the end of the solution process. It is important to do this if the data object is re-used for another problem with a different structure since  $QPC\_initialize$  cannot test for this situation, and any existing associated targets will subsequently become unreachable.

We use square brackets  $\lceil \cdot \rceil$  to indicate OPTIONAL arguments.

#### 2.5.1 The initialization subroutine

#### Default values are provided as follows:

- CALL QPC\_initialize( data, control, inform )
- data is a scalar INTENT (INOUT) argument of type QPC data type (see Section 2.4.14). It is used to hold data about the problem being solved.
- control is a scalar INTENT (OUT) argument of type QPC control type (see Section 2.4.7). On exit, control contains default values for the components as described in Section 2.4.7. These values should only be changed after calling OPC\_initialize.
- inform is a scalar INTENT(OUT) argument of type OPC inform type (see Section 2.4.13). A successful call to QPC initialize is indicated when the component status has the value 0. For other return values of status, see Section 2.6.

#### 2.5.2 The quadratic programming subroutine

The quadratic programming solution algorithm is called as follows:

CALL QPC\_solve( p, C\_stat, B\_stat, data, control, inform )

p is a scalar INTENT(INOUT) argument of type QPT problem type (see Section 2.4.2). It is used to hold data about the problem being solved. For a new problem, the user must allocate all the array components, and set values for all components except p%C. p%new\_problem\_structure must be set .TRUE., but will have been reset to .FALSE. on exit from QPC solve. Users are free to choose whichever of the matrix formats described in Section 2.1 is appropriate for **A** and **H** for their application—different formats may be used for the two matrices.

For a problem with the same structure as one that has just been solved, the user may set  $p*new\_problem$ structure to .FALSE., so long as QPC terminate has not been called in the interim. The INTEGER(ip) components must be unaltered since the previous call to QPC\_solve, but the REAL(rp\_) may be altered to reflect the new problem.

The components p%X, p%Y and p%Z must be set to initial estimates,  $x^0$ , of the primal variables, x, Lagrange multipliers for the general constraints, y, and dual variables for the bound constraints, z, respectively. Inappropriate initial values will be altered, so the user should not be overly concerned if suitable values are not apparent, and may be content with merely setting  $p\$ X=0.0,  $p\$ Y=0.0 and  $p\$ Z=0.0. The component  $p\$ C need not be set on entry.

On exit, the components p%X, p%Y, p%Z and p%C will contain the best estimates of the primal variables  $x$ , Lagrange multipliers for the general constraints y, dual variables for the bound constraints z, and values of the constraints Ax respectively. What of the remaining problem data has been restored depends upon the input value of the control parameter control%restore problem. The return format for a restored array component will be the same as its input format. Restrictions:  $p \text{m} > 0$ ,  $p \text{m} \geq 0$ ,  $p \text{m} \geq 0$ ,  $p \text{m} \geq -2$  and  $p \text{m} \geq -2$ .

- C\_stat is a rank-one INTENT (INOUT) array argument of dimension  $p\$ <sup>\*</sup>m and type INTEGER(ip<sub>-</sub>), that indicates which of the general linear constraints are in the current working set. Possible values for C<sub>-</sub>stat(i), i= 1,...,  $p\$ <sub>m</sub>, and their meanings are
	- <0 the *i*-th general constraint is in the working set, on its lower bound,
	- >0 the *i*-th general constraint is in the working set, on its upper bound, and
	- 0 the *i*-th general constraint is not in the working set.

Suitable values must be supplied if control%qpa control%cold start = 0 on entry, but need not be provided for other input values of control & cold\_start. Inappropriate values will be ignored. On exit, C\_stat will contain values appropriate for the ultimate working set.

- B\_stat is a rank-one INTENT (INOUT) array argument of dimension  $p\$ n and type INTEGER(ip\_), that indicates which of the simple bound constraints are in the current working set. Possible values for B\_stat(j),  $j=1,\ldots,p_{\delta n}$ , and their meanings are
	- <0 the *j*-th simple bound constraint is in the working set, on its lower bound,
	- >0 the *j*-th simple bound constraint is in the working set, on its upper bound, and
	- 0 the *j*-th simple bound constraint is not in the working set.

Suitable values must be supplied if control%qpa control%cold start = 0 on entry, but need not be provided for other input values of control%cold start. Inappropriate values will be ignored. On exit, B stat will contain values appropriate for the ultimate working set.

data is a scalar INTENT (INOUT) argument of type QPC\_data\_type (see Section 2.4.14). It is used to hold data about the problem being solved. It must not have been altered by the user since the last call to QPC initialize.

- control is a scalar INTENT(IN) argument of type QPC\_control\_type (see Section 2.4.7). Default values may be assigned by calling QPC initialize prior to the first call to QPC solve.
- inform is a scalar INTENT(INOUT) argument of type OPC inform type (see Section 2.4.13). A successful call to QPC solve is indicated when the component status has the value 0. For other return values of status, see Section 2.6.

#### 2.5.3 The termination subroutine

All previously allocated arrays are deallocated as follows:

```
CALL QPC terminate( data, control, inform )
```
- data is a scalar INTENT (INOUT) argument of type QPC\_data\_type exactly as for QPC\_solve, which must not have been altered by the user since the last call to QPC initialize. On exit, array components will have been deallocated.
- control is a scalar INTENT(IN) argument of type QPC\_control\_type exactly as for QPC\_solve.
- inform is a scalar INTENT (OUT) argument of type QPC\_inform\_type exactly as for QPC\_solve. Only the component status will be set on exit, and a successful call to OPC terminate is indicated when this component status has the value 0. For other return values of status, see Section 2.6.

#### 2.6 Warning and error messages

A negative value of inform%status on exit from QPC\_solve or QPC\_terminate indicates that an error has occurred. No further calls should be made until the error has been corrected. Possible values are:

- -1. An allocation error occurred. A message indicating the offending array is written on unit control%error, and the returned allocation status and a string containing the name of the offending array are held in inform%alloc status and inform%bad alloc respectively.
- -2. A deallocation error occurred. A message indicating the offending array is written on unit control%error and the returned allocation status and a string containing the name of the offending array are held in inform & allocstatus and inform%bad alloc respectively.
- -3. One of the restrictions  $prob\$ n > 0 or prob $m \geq 0$  or requirements that prob $k$ A type and prob $k$ H type contain its relevant string 'DENSE', 'COORDINATE', 'SPARSE\_BY\_ROWS' or 'DIAGONAL' has been violated.
- -4. The bound constraints are inconsistent.
- -5. The constraints appear to have no feasible point.
- -7. The objective function appears to be unbounded from below on the feasible set.
- -9. The analysis phase of the factorization failed; the return status from the factorization package is given in the component inform%factor status.
- $-10$ . The factorization failed; the return status from the factorization package is given in the component inform  $\frac{2}{2}$  fac tor status.
- -16. The problem is so ill-conditioned that further progress is impossible.
- -17. The step is too small to make further impact.
- -18. Too many iterations have been performed. This may happen if control%maxit is too small, but may also be symptomatic of a badly scaled problem.

# All use is subject to the conditions of a BSD-3-Clause License.

- -19. The elapsed CPU or system clock time limit has been reached. This may happen if either control%cpu time limit or control%clock time limit is too small, but may also be symptomatic of a badly scaled problem.
- $-23$ . An entry from the strict upper triangle of **H** has been specified.

#### 2.7 Further features

In this section, we describe an alternative means of setting control parameters, that is components of the variable control of type QPC control type (see Section 2.4.7), by reading an appropriate data specification file using the subroutine QPC read specfile. This facility is useful as it allows a user to change QPC control parameters without editing and recompiling programs that call QPC.

A specification file, or specfile, is a data file containing a number of "specification commands". Each command occurs on a separate line, and comprises a "keyword", which is a string (in a close-to-natural language) used to identify a control parameter, and an (optional) "value", which defines the value to be assigned to the given control parameter. All keywords and values are case insensitive, keywords may be preceded by one or more blanks but values must not contain blanks, and each value must be separated from its keyword by at least one blank. Values must not contain more than 30 characters, and each line of the specfile is limited to 80 characters, including the blanks separating keyword and value.

The portion of the specification file used by  $QPC$ -read specfile must start with a "BEGIN  $QPC$ " command and end with an "END" command. The syntax of the specfile is thus defined as follows:

```
( .. lines ignored by QPC_read_specfile .. )
 BEGIN QPC
    keyword value
    ....... .....
    keyword value
 END
( .. lines ignored by QPC_read_specfile .. )
```
where keyword and value are two strings separated by (at least) one blank. The "BEGIN QPC" and "END" delimiter command lines may contain additional (trailing) strings so long as such strings are separated by one or more blanks, so that lines such as

BEGIN QPC SPECIFICATION

and

```
END QPC SPECIFICATION
```
are acceptable. Furthermore, between the "BEGIN QPC" and "END" delimiters, specification commands may occur in any order. Blank lines and lines whose first non-blank character is ! or  $*$  are ignored. The content of a line after a ! or  $*$  character is also ignored (as is the ! or  $*$  character itself). This provides an easy manner to "comment out" some specification commands, or to comment specific values of certain control parameters.

The value of a control parameters may be of three different types, namely integer, logical or real. Integer and real values may be expressed in any relevant Fortran integer and floating-point formats (respectively). Permitted values for logical parameters are "ON", "TRUE", ".TRUE.", "T", "YES", "Y", or "OFF", "NO", "N", "FALSE", ".FALSE." and "F". Empty values are also allowed for logical control parameters, and are interpreted as "TRUE".

The specification file must be open for input when  $QPC$  read specfile is called, and the associated device number passed to the routine in device (see below). Note that the corresponding file is REWINDed, which makes it possible to combine the specifications for more than one program/routine. For the same reason, the file is not closed by QPC read specfile.

Control parameters corresponding to the components CQP\_control, QPA\_control and QPB\_control may be changed by including additional sections enclosed by "BEGIN CQP" and "END CQP", "BEGIN QPA" and "END QPA", and "BEGIN QPB" and "END QPB", respectively. See the specification sheets for the packages GALAHAD CQP, GALAH-AD QPA and GALAHAD QPB for further details.

# 2.7.1 To read control parameters from a specification file

Control parameters may be read from a file as follows:

```
CALL QPC_read_specfile( control, device )
```
control is a scalar INTENT (INOUT) argument of type QPC\_control\_type (see Section 2.4.7). Default values should have already been set, perhaps by calling QPC initialize. On exit, individual components of control may have been changed according to the commands found in the specfile. Specfile commands and the component (see Section 2.4.7) of control that each affects are given in Table 2.1.

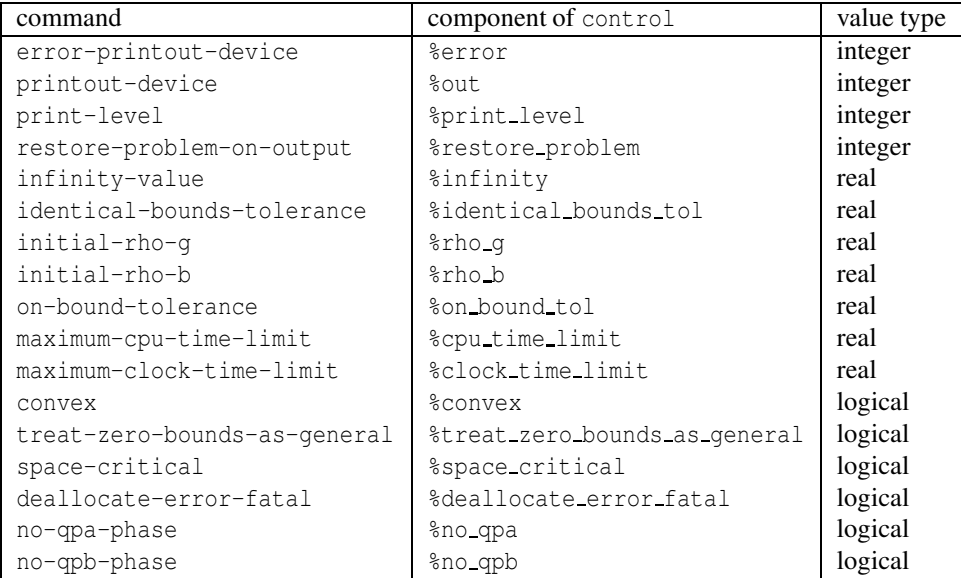

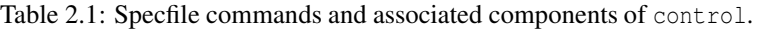

device is a scalar INTENT (IN) argument of type INTEGER( $ip_$ ), that must be set to the unit number on which the specfile has been opened. If device is not open, control will not be altered and execution will continue, but an error message will be printed on unit control serror.

#### 2.8 Information printed

If control%print level is positive, information about the progress of the algorithm will be printed on unit control-  $\text{w}$ . If control  $\text{p}$ rint level = 1, a single line of output will be produced for each iteration of the process. For the initial-feasible-point phase, this will include values of the current primal and dual infeasibility, and violation of complementary slackness, the feasibility-phase objective value, the current steplength, the value of the barrier parameter, the number of backtracks in the linesearch and the elapsed CPU time in seconds. Once a suitable feasible point has been found, the iteration is divided into major iterations, at which the barrier parameter is reduced, and minor iterations, and which the barrier function is approximately minimized for the current value of the barrier parameter. For the major iterations, the value of the barrier parameter, the required values of dual feasibility and violation of complementary slackness, and the current constraint infeasibility are reported. Each minor iteration of the optimality phase results in a line giving the current dual feasibility and violation of complementary slackness, the objective function value, the ratio of predicted to achieved reduction of the objective function, the trust-region radius, the number of backtracks in the linesearch, the number of conjugate-gradient iterations taken, and the elapsed CPU time in seconds.

If control%print\_level  $\geq 2$  this output will be increased to provide significant detail of each iteration. This extra output includes residuals of the linear systems solved, and, for larger values of control%print level, values of the primal and dual variables and Lagrange multipliers.

# 3 GENERAL INFORMATION

Use of common: None.

Workspace: Provided automatically by the module.

#### Other routines called directly: None.

Other modules used directly: QPC\_solve calls the GALAHAD packages GALAHAD\_CLOCK, GALAHAD\_SYMBOLS, GALAHAD SPACE, GALAHAD NORMS, GALAHAD SORT, GALAHAD QPT, GALAHAD QPP, GALAHAD QPD, GALAHAD EQP, GALAHAD LSQP, GALAHAD CQP, GALAHAD QPA, GALAHAD QPB, GALAHAD SPECFILE and GALAHAD FDC.

Input/output: Output is under control of the arguments control%error, control%out and control%print\_level.

Restrictions:  $prob\$ n > 0, prob $m\geq 0$ , prob $a\perp_1$  type and prob $H_t$  type  $\in \{$  'DENSE', 'COORDINATE', 'SPARSE\_BY\_-ROWS', 'DIAGONAL' }.

Portability: ISO Fortran 95 + TR 15581 or Fortran 2003. The package is thread-safe.

# 4 METHOD

The required solution x necessarily satisfies the primal optimality conditions

$$
Ax = c \tag{4.1}
$$

and

$$
\mathbf{c}^l \le \mathbf{c} \le \mathbf{c}^u, \ \mathbf{x}^l \le \mathbf{x} \le \mathbf{x}^u,\tag{4.2}
$$

the dual optimality conditions

$$
\mathbf{Hx} + \mathbf{g} = \mathbf{A}^T \mathbf{y} + \mathbf{z}, \ \mathbf{y} = \mathbf{y}^l + \mathbf{y}^u \ \text{and} \ \mathbf{z} = \mathbf{z}^l + \mathbf{z}^u,
$$
 (4.3)

and

$$
\mathbf{y}^l \ge 0, \ \mathbf{y}^u \le 0, \ \mathbf{z}^l \ge 0 \ \text{and} \ \mathbf{z}^u \le 0,\tag{4.4}
$$

and the complementary slackness conditions

$$
(\mathbf{A}\mathbf{x} - \mathbf{c}^l)^T \mathbf{y}^l = 0, \ (\mathbf{A}\mathbf{x} - \mathbf{c}^u)^T \mathbf{y}^u = 0, \ (\mathbf{x} - \mathbf{x}^l)^T \mathbf{z}^l = 0 \text{ and } (\mathbf{x} - \mathbf{x}^u)^T \mathbf{z}^u = 0,
$$
\n(4.5)

where the vectors y and z are known as the Lagrange multipliers for the general linear constraints, and the dual variables for the bounds, respectively, and where the vector inequalities hold component-wise. Primal-dual interior point methods iterate towards a point that satisfies these conditions by ultimately aiming to satisfy (4.1), (4.3) and (4.5), while ensuring that (4.2) and (4.4) are satisfied as strict inequalities at each stage. Appropriate norms of the amounts by which (4.1), (4.3) and (4.5) fail to be satisfied are known as the primal and dual infeasibility, and the

# All use is subject to the conditions of a BSD-3-Clause License.

# GALAHAD QPC

violation of complementary slackness, respectively. The fact that (4.2) and (4.4) are satisfied as strict inequalities gives such methods their other title, namely interior-point methods.

The problem is solved in three phases. The goal of the first "initial feasible point" phase is to find a strictly interior point which is primal feasible, that is that (4.1) is satisfied. The GALAHAD package GALAHAD\_LSQP is used for this purpose, and offers the options of either accepting the first strictly feasible point found, or preferably of aiming for the so-called "analytic center" of the feasible region. Having found such a suitable initial feasible point, the second "optimality" phase ensures that (4.1) remains satisfied while iterating to satisfy accurately (but not exactly) the dual feasibility (4.3) and complementary slackness (4.5) using the GALAHAD package GALAHAD QPB. This optimality phase proceeds by approximately minimizing a sequence of barrier functions

$$
q(\mathbf{x}) - \mu \left[ \sum_{i=1}^{m} \log(c_i - c_i^l) + \sum_{i=1}^{m} \log(c_i^u - c_i) + \sum_{j=1}^{n} \log(x_j - x_j^l) + \sum_{j=1}^{n} \log(x_j^u - x_j) \right],
$$

for an approriate sequence of positive barrier parameters *µ* converging to zero while ensuring that (4.1) remain satisfied and that  $x$  and  $c$  are strictly interior points for (4.2). Note that terms in the above sumations corresponding to infinite bounds are ignored, and that equality constraints are treated specially. See the documentation of GALAHAD QPB.for more details.

Since GALAHAD QPB may not give a fully accurate solution, the last phase uses the GALAHAD package GALAHAD QPA to refine this solution. This package uses a active/working-set method to solve the related  $\ell_1$  quadratic programming problem

$$
\underset{\mathbf{x}\in\mathbb{R}^n}{\text{minimize}} q(\mathbf{x}) + \rho_g v_g(\mathbf{x}) + \rho_b v_b(\mathbf{x}),
$$

where the he infeasibilities

$$
v_g(\mathbf{x}) = \sum_{i=1}^m \max(c_i^l - \mathbf{a}_i^T \mathbf{x}, 0) + \sum_{i=1}^m \max(\mathbf{a}_i^T \mathbf{x} - c_i^u, 0)
$$

and

$$
v_b(\mathbf{x}) = \sum_{j=1}^n \max(x_j^l - x_j, 0) + \sum_{j=1}^n \max(x_j - x_j^u, 0),
$$

and  $\rho_g$  and  $\rho_b$  are appropriately chosen positive weights. See the documentation of GALAHAD QPA.for more details.

In order to make the solution as efficient as possible, the variables and constraints are reordered internally by the GALAHAD package GALAHAD QPP prior to solution. In particular, fixed variables, and free (unbounded on both sides) constraints are temporarily removed.

If at any stage only equality constraints remain, a much simpler equality-constrained phase is performed, by  $GALAHAD$  package  $GALAHAD\_EQP$ , in place of the three inequality-based phases described above.

#### References:

The interior-point and working-set methods are described in detail in

A. R. Conn, N. I. M. Gould, D. Orban and Ph. L. Toint (1999). "A primal-dual trust-region algorithm for minimizing a non-convex function subject to general inequality and linear equality constraints". Mathematical Programming 87 215–249.

N. I. M. Gould and Ph. L. Toint (2002). "An iterative working-set method for large-scale non-convex quadratic programming". Applied Numerical Mathematics 43 (1–2) 109–128.

### 5 EXAMPLE OF USE

Suppose we wish to minimize  $\frac{1}{2}x_1^2 + x_2^2 + \frac{3}{2}x_3^2 + 4x_1x_3 + 2x_2 + 1$  subject to the the general linear constraints  $1 \le$  $2x_1 + x_2 \le 2$  and  $x_2 + x_3 = 2$ , and simple bounds  $-1 \le x_1 \le 1$  and  $x_3 \le 2$ . Then, on writing the data for this problem

All use is subject to the conditions of a BSD-3-Clause License.

as

and

$$
\mathbf{H} = \begin{pmatrix} 1 & 4 \\ 4 & 2 \end{pmatrix}, \mathbf{g} = \begin{pmatrix} 0 \\ 2 \\ 0 \end{pmatrix}, \mathbf{x}' = \begin{pmatrix} -1 \\ -\infty \\ -\infty \end{pmatrix} \text{ and } \mathbf{x}'' = \begin{pmatrix} 1 \\ \infty \\ 2 \end{pmatrix},
$$

$$
\mathbf{A} = \begin{pmatrix} 2 & 1 \\ 1 & 1 \end{pmatrix}, \mathbf{c}' = \begin{pmatrix} 1 \\ 2 \end{pmatrix}, \text{ and } \mathbf{c}'' = \begin{pmatrix} 2 \\ 2 \end{pmatrix}
$$

in sparse co-ordinate format, we may use the following code:

```
! THIS VERSION: GALAHAD 2.2 - 23/04/2008 AT 16:30 GMT.
  PROGRAM GALAHAD_QPC_EXAMPLE<br>USE GALAHAD_QPC_double
                                 ! double precision version
  IMPLICIT NONE
  INTEGER, PARAMETER :: wp = KIND( 1.0D+0 ) ! set precision
  REAL ( KIND = wp ), PARAMETER :: infinity = 10.0\text{Wp} ** 20
  TYPE ( QPT_problem_type ) :: p
  TYPE ( QPC_data_type ) :: data
  TYPE ( QPC_control_type ) :: control
  TYPE ( QPC_inform_type ) :: inform
  INTEGER :: s
  INTEGER, PARAMETER :: n = 3, m = 2, h_ne = 4, a_ne = 4INTEGER, ALLOCATABLE, DIMENSION( : ) :: C_stat, B_stat
! start problem data
  ALLOCATE( p%G( n ), p%X_l( n ), p%X_u( n ) )
  ALLOCATE( p%C( m ), p%C_l( m ), p%C_u( m ) )
  ALLOCATE( p%X( n ), p%Y( m ), p%Z( n ) )
  ALLOCATE( B_stat( n ), C_stat( m ) )
  p%new problem structure = .TRUE. ! new structure
  p_{n} = n; p_{n} = m; p_{n} = 1.0 wp ! dimensions & objective constant
  p<sup>8</sup>G = (/ 0.0_wp, 2.0_wp, 0.0_wp /) \qquad ! objective gradient
  p%C_l = (/ 1.0_wp, 2.0_wp /) ! constraint lower bound
  p<sup>2</sup>C_u = (/ 2.0_wp, 2.0_wp /) \qquad \qquad ! constraint upper bound
  p X_l = (/ - 1.0_wp, - infinity, - infinity /) ! variable lower bound
  p_{X,u} = (/ 1.0_wp, infinity, 2.0_wp /) ! variable upper bound
  p%X = 0.0_wp ; p%Y = 0.0_wp ; p%Z = 0.0_wp ! start from zero
! sparse co-ordinate storage format
  CALL SMT_put( p%H%type, 'COORDINATE', s ) ! Specify co-ordinate
  CALL SMT_put( p%A%type, 'COORDINATE', s)
  ALLOCATE( p%H%val( h_ne ), p%H%row( h_ne ), p%H%col( h_ne ) )
  ALLOCATE( p%A%val( a_ne ), p%A%row( a_ne ), p%A%col( a_ne ) )
  p%H%val = (/ 1.0_wp, 2.0_wp, 3.0_wp, 4.0_wp /) ! Hessian H
  p$H$row = (/ 1, 2, 3, 3 /) ! NB lower triangle
  p%H%col = ( / 1, 2, 3, 1 / ); p%H%ne = h_ne
  p%A%val = (/ 2.0_wp, 1.0_wp, 1.0_wp, 1.0_wp /) ! Jacobian A
  p%A%row = ( / 1, 1, 2, 2 / )p^2A^2col = (1, 2, 2, 3); p^2A^2ne = a_ne! problem data complete
  CALL QPC_initialize( data, control, inform ) ! Initialize control parameters
  control%infinity = infinity ! Set infinity
! control%print level = 1
! control%QPA_control%print_level = 1
! control%QPB_control%print_level = 1
  CALL QPC_solve( p, C_stat, B_stat, data, control, inform ) ! Solve problem
  IF ( inform%status == 0 ) THEN ! Successful return
    WRITE( 6, "( \prime QPC: \prime, IO, \prime QPA and \prime, IO, \prime QPB iterations \prime, \prime, \prime
```
# **GALAHAD OPC**

```
& ' Optimal objective value =', &
 & ES12.4, /, ' Optimal solution = ', ( 5ES12.4 ) )" ) &
  inform%QPA_inform%iter, inform%QPB_inform%iter, inform%obj, p%X
ELSE ELSE 1999 ELSE 1999 PERIODE 1999 PERIODE 1999 PERIODE 1999 PERIODE 1999 PERIODE 1999 PERIODE 1999 PERIODE 1999 PERIODE 1999 PERIODE 1999 PERIODE 1999 PERIODE 1999 PERIODE 1999 PERIODE 
  WRITE( 6, "( ^{\prime} QPC_solve exit status = ^{\prime}, I6 ) " ) inform<sup>§</sup>status
END IF
CALL QPC_terminate( data, control, inform ) ! delete internal workspace
END PROGRAM GALAHAD_QPC_EXAMPLE
```
#### This produces the following output:

```
QPC: -1 QPA and 7 QPB iterations
Optimal objective value = 5.4459E+00
Optimal solution = -5.4054E-02 1.1081E+00 8.9189E-01
```
The same problem may be solved holding the data in a sparse row-wise storage format by replacing the lines

```
! sparse co-ordinate storage format
...
! problem data complete
by
```

```
! sparse row-wise storage format
  CALL SMT_put( p%H%type, 'SPARSE_BY_ROWS', s ) ! Specify sparse-by-row
  CALL SMT_put( p%A%type, 'SPARSE_BY_ROWS', s ) ! storage for H and A
  ALLOCATE( p%H%val( h_ne ), p%H%col( h_ne ), p%H%ptr( n + 1 ) )
  ALLOCATE( p%A%val( a_ne ), p%A%col( a_ne ), p%A%ptr( m + 1 ) )
  p%H%val = (/ 1.0_wp, 2.0_wp, 3.0_wp, 4.0_wp /) ! Hessian H
  p^*Hkcol = ( / 1, 2, 3, 1 / ) \qquad \qquad ! NB lower triangular
  p%H%ptr = (/ 1, 2, 3, 5 /) ! Set row pointers
  p%A%val = (/ 2.0_wp, 1.0_wp, 1.0_wp, 1.0_wp /) ! Jacobian A
  p%A%col = ( / 1, 2, 2, 3)p%A%ptr = (/ 1, 3, 5 /) ! Set row pointers
! problem data complete
```
or using a dense storage format with the replacement lines

```
! dense storage format
  CALL SMT_put( p%H%type, 'DENSE', s ) ! Specify dense
  CALL SMT_put( p%A%type, 'DENSE', s ) ! storage for H and A
  ALLOCATE( p%H%val( n * ( n + 1 ) / 2 ) )
  ALLOCATE( p%A%val( n * m ) )
  p%H%val = (/ 1.0_wp, 0.0_wp, 2.0_wp, 4.0_wp, 0.0_wp, 3.0_wp /) ! Hessian
  p%A%val = (/ 2.0_wp, 1.0_wp, 0.0_wp, 0.0_wp, 1.0_wp, 1.0_wp /) ! Jacobian
! problem data complete
```
respectively.

If instead H had been the diagonal matrix

$$
\mathbf{H} = \left( \begin{array}{cc} 1 & & \\ & 0 & \\ & & 3 \end{array} \right)
$$

but the other data is as before, the diagonal storage scheme might be used for H, and in this case we would instead

```
CALL SMT_put( prob%H%type, 'DIAGONAL', s ) ! Specify dense storage for H
ALLOCATE( p%H%val( n ) )
p%H%val = (/ 1.0_wp, 0.0_wp, 3.0_wp /) ! Hessian values
```
Notice here that zero diagonal entries are stored.